**AN-757 Application Note** 

# **ANALOG-TO-DIGITAL CONVERSION TECHNIQUES WITH THE M6800 MICROPROCESSOR SYSTEM**

This application note describes several analog-to-digital conversion systems implemented with the M6800 microprocessor and external linear and digital IC's. Systems consisting of an 8- and 10-bit successive approximation approach, as well as dual ramp techniques of *3Yz-* and 4Yz-digit BCD and 12-bit binary, are shown with flow diagrams, source programs and hardware schematics. System tradeoffs of the various schemes and programs for binary-to-BCD and BCD-to-*1*segment code are discussed.

short AHC Alanti evaluately a la below at GVA selected

## **Analog- To-Digital Conversion Techniques with the M6800 Microprocessor System**

## **INTRODUCTION**

The MPU (microprocessing unit) is rapidly replacing both digital and analog circuitry in the industrial control environment. It provides a convenient and efficient method of handling data; controlling valves, motors and relays; and in general, supervising a complete processing machine. However, much of the information required by the MPU for the various computations necessary in the processing system may be available as analog input signals instead of digitally formatted data. These analog signals may be from a pressure transducer, thermistor or other type of sensor. Therefore, for analog data an A/D (analog· to·digital) converter must be added to the MPU system.

Although there are various methods of A/D conversion, each system can usually be divided into two sections an analog subsystem containing the various analog functions for the A/D and a digital subsystem containing the digital functions. To add an A/D to the MPLI, both of the sections may be added ex ternally to the microprocessor In the form of a PC card, hybrid module or monolithic chip. However, only the analog subsystem of the A/D need be added to the microprocessor, since by adding a few instructions to the software, the MPU can perform the function of the digital section of the A/D converter in addition to its other tasks. Therefore, a system design that already contains an MPU and requires analog infor· mation needs only one or two additional inexpensive analog components to provide the A/D. The micropro· cessor software can control the analog section of the A/D, determine the digital value of the analog input from the analog section, and perform various calculations with the resulting data. In addition, the MPU can control several analog A/D sections in a timeshare mode, thus multi· plexing the analog information at a digital level.

Using the MPU to perform the tasks of the digital section provides a lower cost approach to the A/D function than adding a complete A/D external to the MPU. The information presented in this note describes this technique as applied to both successive approximation (SA) A/D and dual ramp A/D. With the addition of a DAC (digital-to·analog converter), a couple of operational amplifiers, and the appropriate MPU software, an 8- or IO-bit successive approximation A/D is available. Expansion to greater accuracies is possible by modifying the software and adding the appropriate D/A converter. The technique of successive approximation A/D provides medium speed with accuracies compatible with many systems. The second technique adds an MC1405 dual ramp analog subsystem to the MPU system and, if desired, a digital display to produce a 12-15 bit binary or a 3½- or 4½-digit BCD A/D conversion with 7-segment display readout. This A/D technique has a relatively slow conver· sion rate but produces a converter of very high accuracy. In addition to the longer conversion time, the MPU must be totally devoted to the A/D function during the conversion period. However, if maximum speed is not required this technique of A/D allows an inexpensive and practical method of handling analog information.

Figure I shows the relative merits of each A/D conver· sion technique. Listed in this table are conversion time, accuracy and whether interrupts to the MPU are allowed during the conversion cycle.

This note describes each method listed in Figure 1 and provides the MPU software and external system hard· ware schematics along with an explanation of the basic A/D technique and system peculiarities. In addition, the MPU interface connections for the external A/D hardware schemes are shown. These schemes are a complete 8-bit successive approximation and a 3½-digit dual ramp A/D system, both of which externally perform the conver· sion and transfer the digital data into the MPU system through a PIA.

For additional information on the MC6800 MPU systern or A/D systems, the appropriate data sheets or other available lIterature should be consulted.

## MPU

The Motorola microprocessor system devices used are the MC6800 MPU, MCM6810 RAM, MCM6830 ROM and MC6820 PIA (peripheral Interface adapter). The followmg is a brief description of the basic MPU system as it pertains to the A/D systems presented later in this applicatIOn note.

The Motorola MPU system uses a 16·bit address bus and an 8·bit data bus. The 16·bit address bus provides 65,536 possible memory locations which may be either storage devices (RAM, ROM, etc.) or interface devices (PIA, etc.). The basic MPU contains two 8-bit accumulators, one 16·bit index register, a 16·blt program counter, a 16-bit stack pointer, and an 8-bit condition code register. The condition code register indicates carry, half carry, interrupt, zero, minus, and 2's complement over· flow. Figure 2 shows a functional block of the MC6800 MPU.

The MPU uses 72 instructions with six addressing modes which provide 197 different operations in the MPU. A summary of each instruction and function with the appropriate addressing mode is shown in Appendix A of this note.

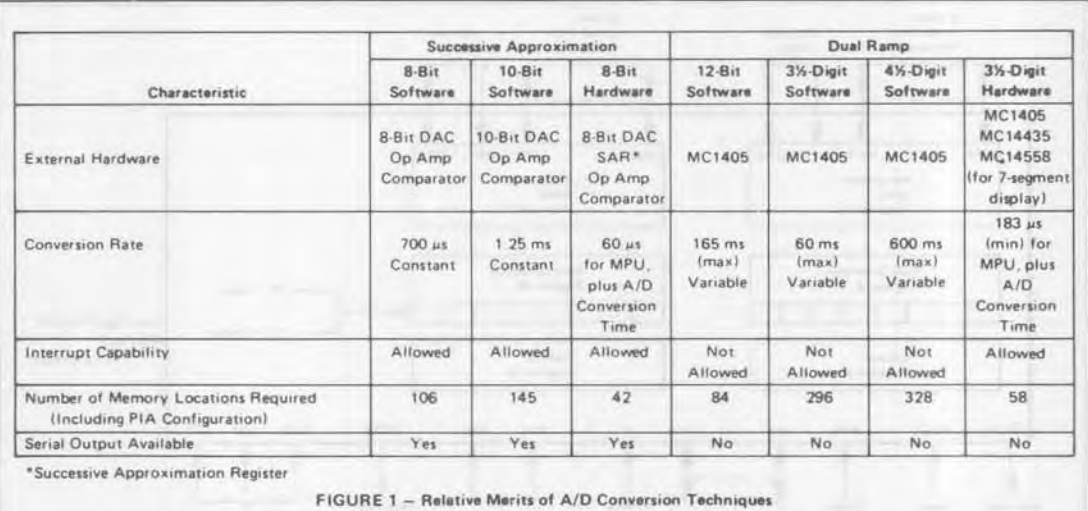

The RAMs used in the system are static and contain 128 8-bit words for scratch pad memory while the ROM is mask programmable and contains 1024 8-bit words. The ROM and RAM, along with the remainder of the MPU system components, operate from a single +5 volt power supply; the address bus, data bus and PIAs are TTL compatible.

The MPU system requires a 2¢ non-overlapping clock with a lower frequency limit of 100 kHz and an upper limit of 1 MHz.

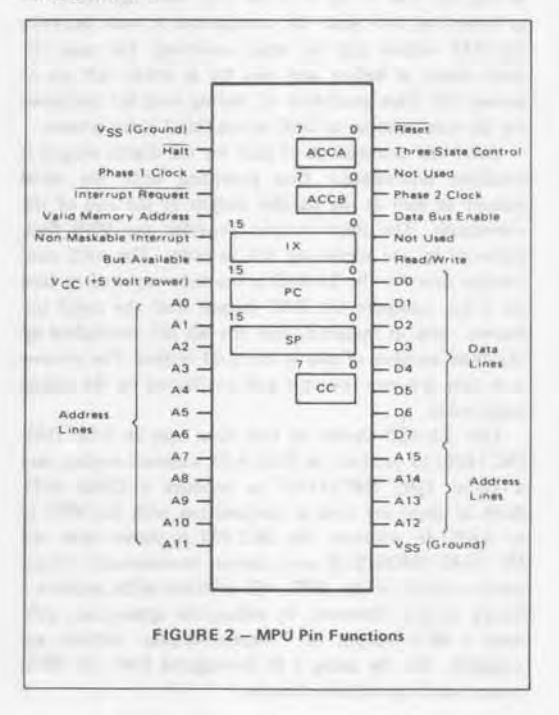

The PIA is the interface device used between the address and data buses and the analog sections of the A/D. Each PIA contains two essentially identical 8-bit interface ports. These ports (A side, B side) each contain three internal registers that include the data register which is the interface from the data bus to the A/D, the data direction register which programs each of the eight lines of the data register as either an input or an output. and the control register which, in addition to other functions, switches the data bus between the data register and the data direction register. Each port to the PIA contains two addition pins, CA1 and CA2, for interrupt capability and extra I/O lines. The functions of these lines are programmable with the remaining bits in the control register. Figure 3 shows a functional block of the MC6820 PIA.

Each PIA requires four address locations in memory. Two addresses access either of the two (A or B sides) data/data direction registers while the remaining two addresses access either of the two control registers. These addresses are decoded by the chip select and register select lines of the PIA which are connected to the MPU address bus. Selection between the data register and data direction register is made by programming a "1" or "0" in the third least significant bit of each control register. A logic "0" accesses the data direction register while a logic "1" accesses the data register.

By programming "0"s in the data direction register each corresponding line performs as an input, while "1"s in the data direction register make corresponding lines act as outputs. The eight lines may be intermixed between inputs and outputs by programming different combinations of "1"s and "0"s into the data direction register. At the beginning of the program the I/O configuration is programmed into the data direction register, after which the control register is programmed to select the data register for I/O operation.

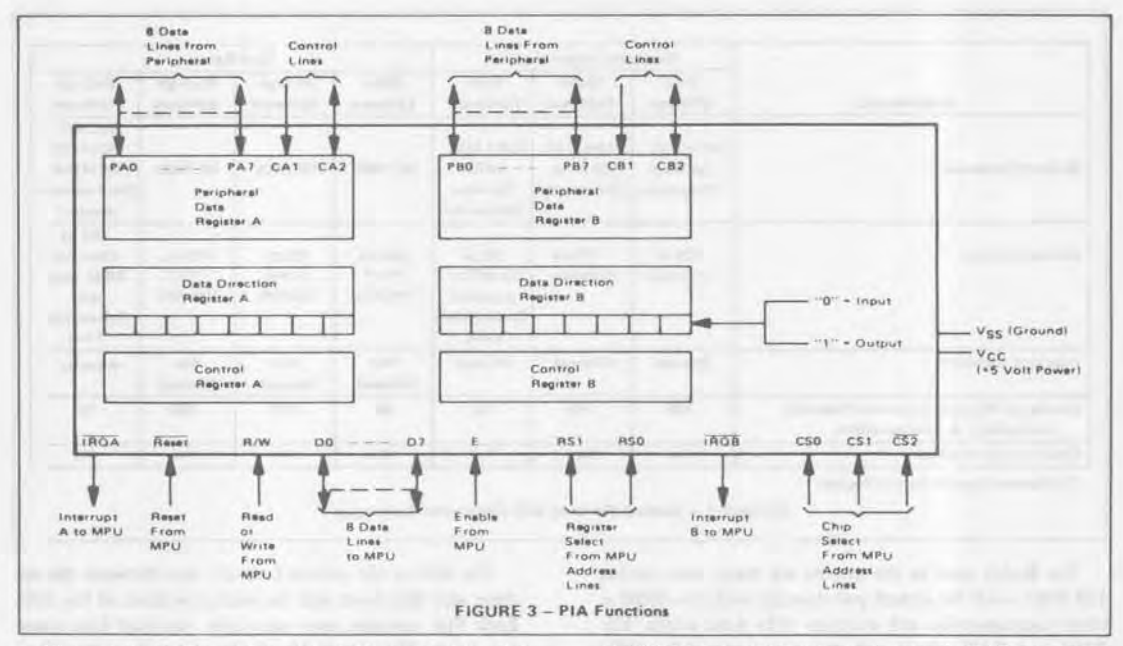

The printouts shown for each A/D program are the source instructions for the cross assembler from the Motorola timeshare. Since the MPU contains a 16-bit address bus and an 8-bit data bus, the hexadecimal number system provides a convenient representation of these numbers. Although the assembler output is in hexadecimal, the source input may be either binary, octal, decimal or hexadecimal. A dollar sign (\$) preceding a number in the source instructions indicates hexadecimal, a percent sign (%) indicates binary and an at sign ( $\omega$ ) indicates octal. No prefix indicates the decimal number system.

Only the beginning addresses of the program and labels are shown in the source programs. These beginning addresses may be changed prior to assembling the total system program or the programs may be relocated after assembly with little or no modification.

## SUCCESSIVE APPROXIMATION TECHNIQUES

#### General

З

One of the more popular methods of A/D conversion is that of successive approximation. This technique uses a DAC (digital-to-analog converter) in a feedback loop to generate a known analog signal to which the unknown analog input is compared. In addition to medium speed conversion rates, it has the advantages of providing not only a parallel digital output after the conversion is completed but also the serial output during the conversion.

Figure 4 shows the block diagram and waveform of the SA-A/D. The DAC inputs are controlled by the successive approximation register (SAR) which is, as presented here, the microprocessor. The DAC output is compared to the analog input  $(V_{in})$  by the analog comparator and its output controls the SAR. At the start of a conversion

the MSB of the DAC is turned on by the SAR, producing an output from the DAC equal to half of the full scale value. This output is compared to the analog input and if the DAC output is greater than the input unknown, the SAR turns the MSB off. However, if the DAC output is less than the input unknown, the MSB remains on. Following the trial of the MSB the next most significant bit is turned on and again the comparison is made between the DAC output and the input unknown. The same criteria exists as before and this bit is either left on or turned off. This procedure of testing each bit continues. for the total number of DAC inputs (bits) in the system.

After the comparison of each bit the digital output is available immediately thus providing both the serial output as well as the parallel output at the end of the conversion. The serial output provides the MSB first, followed by the remaining bits in order. The total conversion time for the SA-A/D is the time required to turn on a bit, compare the DAC output with the input unknown and, if required, turn the bit off, multiplied by the total number of bits in the A/D system. The conversion time is hence constant and unaffected by the analog input value.

One SA-A/D shown in this note uses an 8-bit DAC (MC1408) to produce an 8-bit A/D; a second version uses a 10-bit DAC (MC3410)\* to produce a 10-bit A/D. Both of these are used in conjunction with the MPU as an SAR. In addition, the MC1408 is shown with the MC14549 CMOS SAR as a convert-on-command system under control of the MPU. All of these A/Ds produce a binary output. However, by adding the appropriate software a BCD output or 7-segment-display outputs are available. Also by using a BCD-weighted DAC, the BCD output can be produced directly.

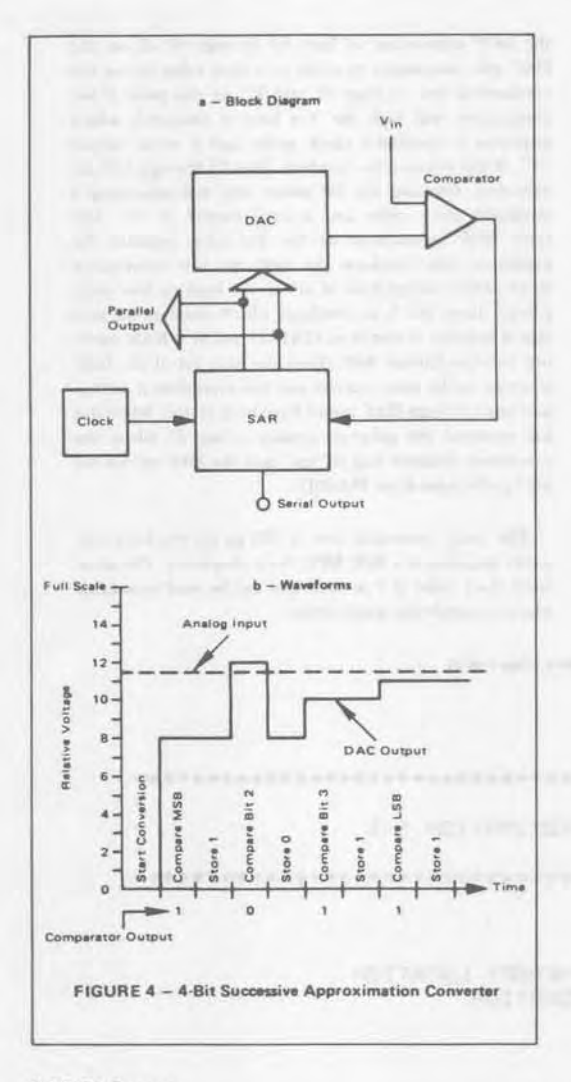

## 8-Bit SA Program

The flow chart for the 8-bit MPU A/D system is shown in Figure 5; Figures 6 and 7 show the software and the hardware external to the microprocessor. The DAC used is the MC 1408L-8 which has active high inputs and a current sink output. An uncompensated MLM30lA operational amplifier is used as a comparator while an externally compensated MLM30lA or internally compensated MC1741 operational amplifier is used as a buffer amplifier for the input voltage. The output voltage com· pliance of the DAC is ±0.5 volt; if the current required by the D/A does not match that produced from the output of the buffer amplifier through RI and R2, then the DAC output will saturate at 0.5 volt above or below ground, thus toggling the comparator. The system is calibrated by adjusting RI for I volt full scale, and zero calibration is set by adjusting R3.

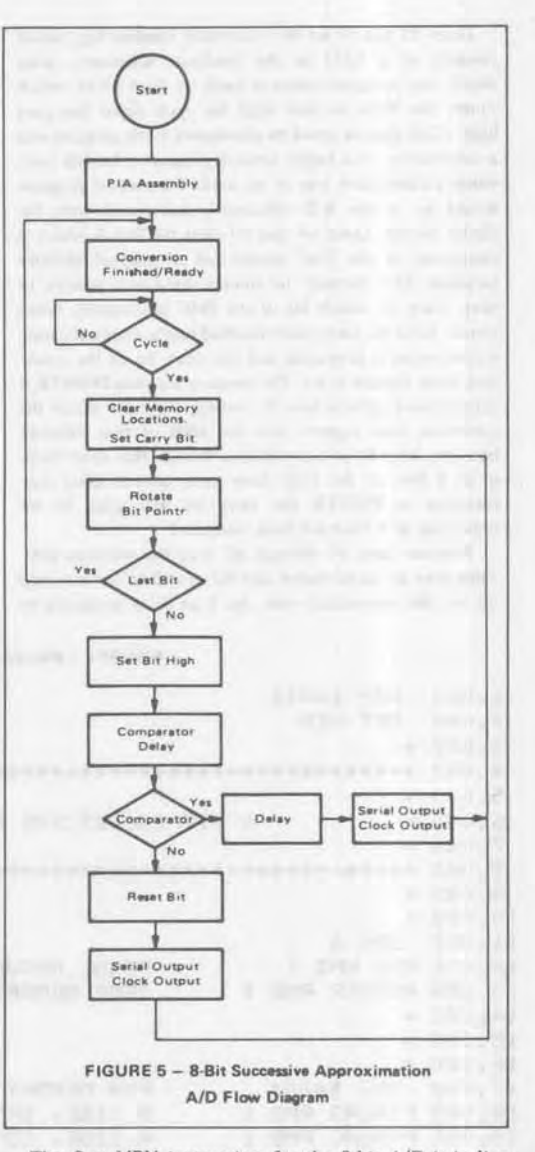

The first MPU instruction for the 8-bit A/D is in line 45 of Figure 6. After assembly, this instruction will be placed in memory location SOAOO as defined in the assembler directive of line 42. The assembled code for this program is relocatable in memory as long as the PIA addresses and storage addresses are unchanged. The program as shown requires 106 memory bytes. Source program lines 45 through 53 configure the PIAs for the proper input/output configuration. PIA IBD is used for various control functions between the MPU system and the external hardware. The exact configuration of this PIA is shown in lines 28 through 33 of Figure 6. PIAIAD provides the 8-bit output needed for the DAC. Lines 51 through 53 set bit 3 of the PIA control register to access the data register for the actual *AID* program.

**3** 

Lines 55 and 56 set the conversion finished flag, which consists of a LED on the hardware schematic, after which the program enters a loop in lines 63-65 which causes the MPU to wait until the cycle input line goes high. (This feature could be eliminated if the program was a subroutine of a larger control program.) In this case, when a conversion was to be made the control program would go to the A/D subroutine and return with the digital results. Lines 68 and 69 clear the PIA-A which is connected to the DAC inputs and an internal memory location. This memory location is used as a pointer to keep track of which bit of the DAC is currently being tested. Next the conversion finished line is reset indicating a conversion is in process and the carry bit of the condition code register is set. The memory location POINTR is then rotated right in line 79, moving the carry bit of the condition code register into the MSB of that memory location. Line 80 is a conditional branch that determines if all 8 bits of the DAC have been tested. After nine rotations of POINTR the carry bit will again be set indicating all 8 bits have been compared.

Program lines 81 through 83 load the previous DAC value into an accumulator and the next DAC bit is turned on for the comparator test. An 8 us delay produced by the NOP instruction of lines 87 through 90 allows the DAC and comparator to settle to a final value before the comparator test of lines 91 and 92. At this point if the comparator was high the Yes loop is executed, which generates a simulated clock pulse and a serial output "1". If the comparator was low, lines 95 through 101 are executed, resetting the bit under test and generating a simulated clock pulse and a serial output of "0". The three NOP instructions of the Yes loop equalize the execution time between the high and low comparator loops. After completion of either the high or low comparator loop, the A accumulator which contains the new digital number is stored in PIATAD and in a RAM memory location labeled ANS. Then the next bit of the DAC is tested in the same manner and this procedure is continued until all eight DAC inputs have been tested. When this has occurred the program returns to line 55 where the conversion finished flag is "set" and the MPU awaits the next cycle input from PIA1BD.

The total conversion time is 700 us for the 8-bit converter assuming a 1 MHz MPU clock frequency. The simulated clock pulse is 7 µs wide and can be used to indicate when to sample the senal output.

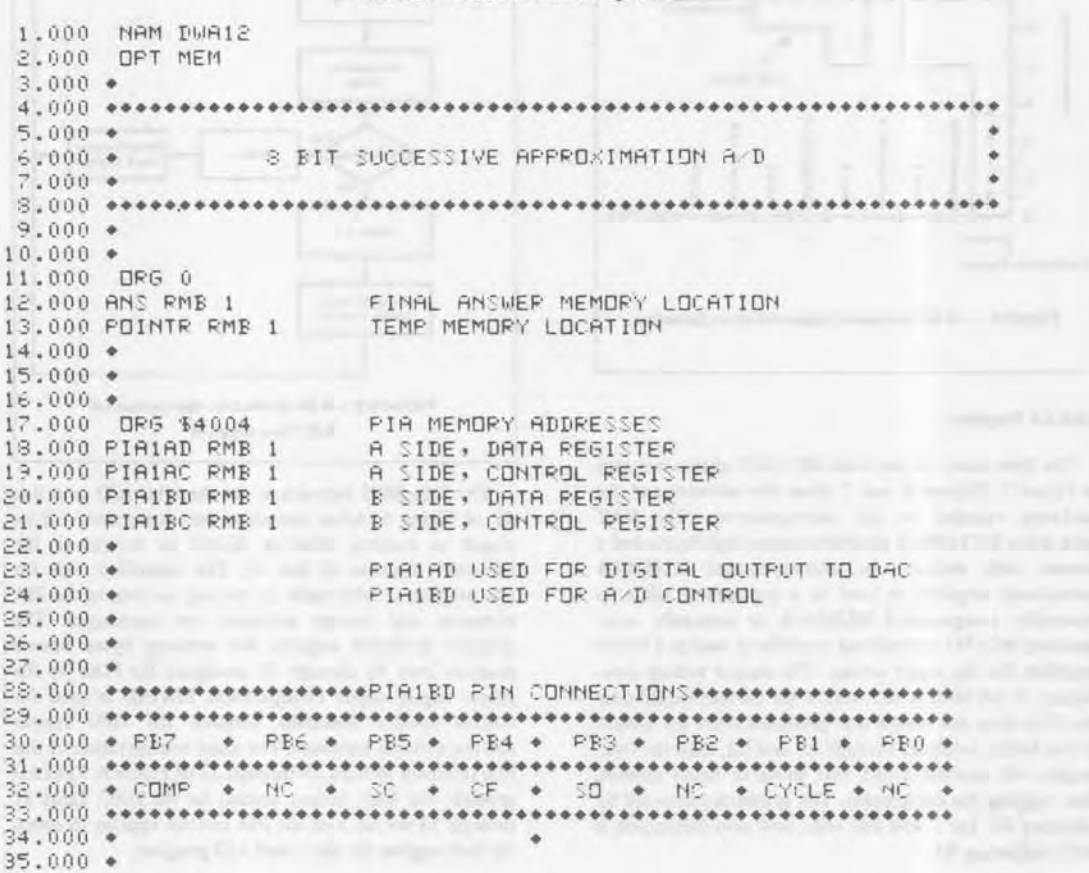

FIGURE 6 - 8-Bit SA Software (Page 1 of 3)

## FIGURE 6 - 8-Bit SA Software (Page 2 of 3)

 $36.000 +$ 37.000 + COMP-COMPARATOR, SC-SIMULATED CLOCK, SO-SERIAL DUTPUT 38.000 + CF-CONVERSION FINISHED, NC-NO CONNECTION  $39.000 +$  $40.000 +$  $41.000 \div$ 42.000 DRG \$0A00 BEGINNING ADDRESS AND ACCOUNT AND RESERVE TO A RESERVE THE RESERVE TO A RESERVE THE RESERVE TO A RESERVE THE RESERVE TO A RESERVE THE RESERVE TO A RESERVE THE RESERVE TO A RESERVE THE RESERVE TO A RESERVE  $43.000 +$  $44.000 +$ \*\*PIA ASSEMBLY\*\* 45.000 CLR PIA1AC 46.000 CLR PIA1BC AND THE RESIDENCE OF A 47.000 LDA A #\$7C GRIMFS # WTI GOL.03 48.000 STA A PIA1BD 49.000 LDA A #\$0FF 50.000 STR A PIA1AD A SIDE ALL DUTPUTS 51.000 LDR A 0104 52.000 STA A PIAIAC 53.000 STR R PIRIBC  $54.000 +$ 55.000 RSTART LDA A #\$10 56.000 STA A PIA1BD SET CONVERSION FINISHED  $57.000 +$  $58.000 +$  $59.000 +$  $60.000 +$ \*\*CYCLE TEST\*\*  $61.000 +$  $62.000 +$ 63.000 CYCLE LDA A PIA1BD 64.000 AND A #\$02 65.000 BEQ CYCLE  $66.000*$  $67.000 +$ 68.000 CLR PIA1AD 69.000 CLR POINTR  $70.000 +$  $71.000 +$  $* 000.57$ 73.000 CLR PIA1BD RESET CONVERSION FINISHED 74.000 SEC  $75.000 +$  $76.000 \bullet$  $77.000 +$  $78.000 +$  $\overline{A}$ 79.000 CONVRT ROR POINTR 80.000 BCS RSTART 81.000 LDA A PIA1AD RECALL PREVIOUS DIGITAL OUTPUT 82.000 ADD A POINTR \$3.000 STA A PIA1AD SET NEW DIGITAL OUTPUT  $84.000 *$  $85.000 +$ \*\* DELAY FOR COMPARATOR \*\*  $86.006 +$ 87.000 NOP 88.000 NOP 89.000 NDP 90.000 NDP 91.000 LDA A PIA1BD COMPARATOR TEST 92.000 BMI YES  $93,000 +$  $94.000 +$ \*\*LOW COMPARATOR LOOP\*\* 95.000 LLA A PIA1AD 96.000 SUB A POINTR

97.000 LDA B #\$20 SERIAL OUT OF "0", CLOCK SET 98.000 STA B PIA1BD CLOCK RESET 99.000 CLR B 100.000 STA B PIA1BD 101.000 BRA END  $102.000 +$  $103.000 +$ \*\*HIGH COMPARATOR LOOP\*\* 104.000 YES LDA A PIA1AD 105.000 NDP 106.000 NDP DELAY 107.000 NDP 108.000 LDA B #\$28 SERIAL OUTPUT OF "1", CLOCK SET 109.000 STA B PIA1BD 110.000 LDA B #\$08 CLOCK RESET 111.000 STR B PIR1BD  $112.000 +$ 113.000 END STA A PIAIAD 114.000 STA A ANS 115,000 BRA CONVRT  $116.000 +$  $117.000 *$  $118.000 +$  $119.000 +$  $120.000 +$  $121.000 *$ **HATTIST EVERYON** 122.000 MDN

FIGURE 6 - 8-Bit SA Software (Page 3 of 3)

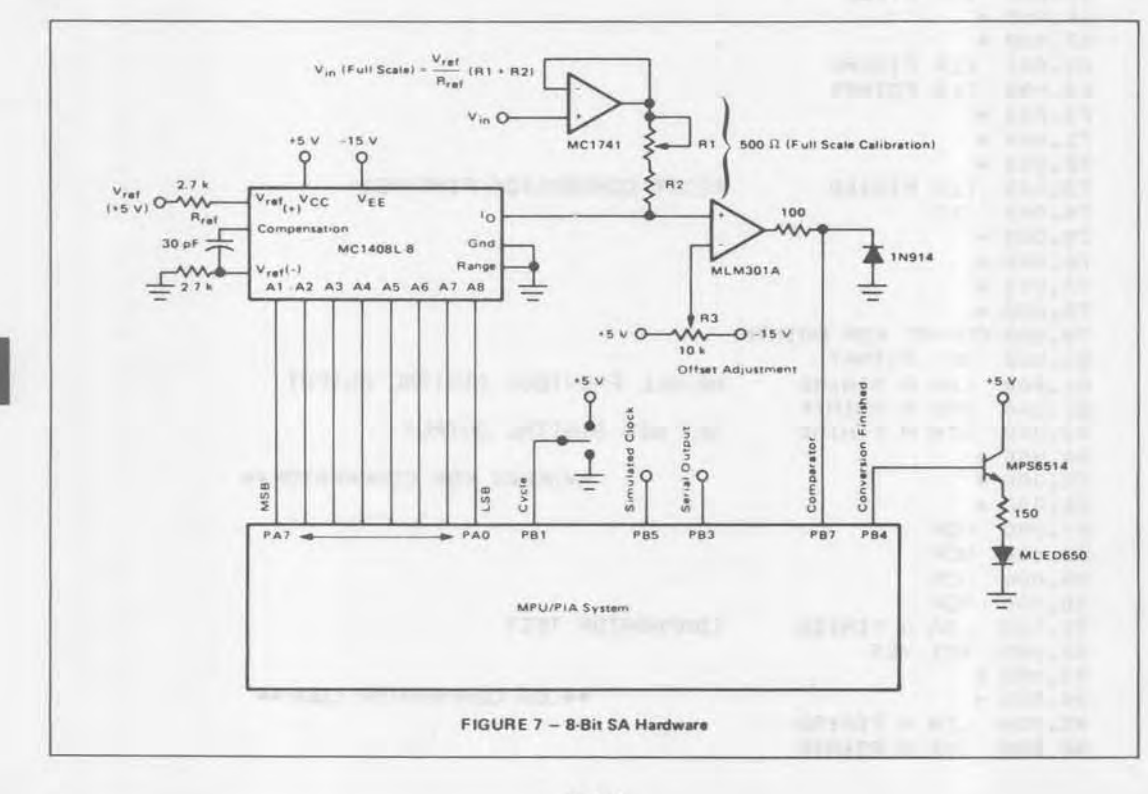

 $3 - 62$ 

1. CON

## IG-Bit SA Program

Figures 8 and 9 show the MPU software and external hardware for a IO-bit successive approximation *AID* using the MC3410 DAC. The operation of this *AID* is very similar to that of the 8-bit *AID.* Both the A and B halves of a PIA are required for the DAC output while the control lines (comparator, conversion finished, etc.) are also identical to that of the 8-bit *AID* previously discussed. The pointer for indicating which bit is currently under test is contained in two memory locations, PONTRI and PONTR2. The pointer is initialized in lines 63 and 64 and as before, it is continuously shifted to the left as each bit is tested. Lines 72 through 77 and lines 89 through 101 operate on both halves of the PIA, "setting" and "resetting" the DAC bits under test. The final answer is stored in the two PIA memory locations as well as two internal memory locations (ANS1 and ANS2).

By using the appropriate DAC and changing line 63 of the software program, the 10-bit SA *DIA* can be modified for 9-16 bit A/D operation.

#### FIGURE 8 - 10-Bit SA Software (Page 1 of 3)

1.000 NAM DWA40 2.000 OPT MEM 3.COO • 4.000 ••••••••••••••••••••••••••••••••••••••••••••••••••••••••••• 6.000 • 10 BIT SUCCESSIVE APPROXIMATION A/D • 5.000 • • 7.000  $\bullet$  –  $\bullet$  –  $\bullet$  8.000 •••••••••••••••••••••••••••••••••••••••••••••••••••••••••••  $9.000 *$ 10.000 • 11.000 DRG 0 12.000 ANSI RMB 1 FINAL ANSWER LOCATION (MSB) FINAL ANSWER LOCATION (LSB:.' 13.00n ANS2 RMB 1 14.000 PONTR1 RMB 1 POINTER FOR BIT UNDER TEST 15.000 PONTR2 RMB POINTER FOR BIT UNDER TEST 16.000 • 17.000 • 18.000 ORG 14006 PIA MEMORY ADDRESSES 19.000 PIA1BD RMB 1 B SIDE, DATA REGISTER 20.000 PIAIEC RMB 1 B SIDE, CONTROL REGISTER 21.000 PIA2AD RMB A SIDE, DATA REGISTER 21.500 PIA2AC RMB 1 A SIDE, CONTROL REGISTER 22.000 PIA2BD PME: B SIDE, DATA REGISTER 23.000 PIA2BC RMB B SIDE, CONTROL REGISTER 24.000 • **25.0(,1) •** PIAIAD USED FOR DIGITAL OUTPUT TO DAC PIAI1D USED POP A/D CONTROL **2~,. uon • 27.000 • 2:3.(100 + 29.000 •** 30.000 •••••••••••••••••• **PIAIBD** DIN CONNECTIONS •••••••••••••••••• 31.000 •••••••••••••••••••••••••••••••••••••••••••••••••••••••••• 32.000 • PB7 • PB6 • PB5 • PB4 • PB3. • PB2 • PB1 • PB0 • 33.000 •••••••••••••••••••••••••••••••••••••••••••••••••••••••••• 34.000 • COMP • NC • SC • CF • SO • NC • CYCLE • NC • 35.000 •••••••••••••••••••••••••••••••••••••••••••••••••••••••••• 36.000 • • 37.000 • **38.000 •** 39.000 • COMP-COMPARATOR,SC-SIMULATED CLOCK,~O-SERIAL OUTPUT 40.000 • CF-CONVERSION FINISHED, NC-NO CONNECTION 41.000 • 42.0(1) • 4:3.000 • 44.000 • 45.000 • 46.000 DRG \$OAOO BEGINNING OF PROGRAM 47.000 • .PIA ASSEMBLY.<br>A MARITANINI SHEET STILL 48.000 ClR PIAIBC 49.000 CLR PIA2AC

 $\boxed{3}$ 

FIGURE 8 - 10-Bit SA Software (Page 2 of 3) 50.000 CLR PIA2BC<br>51.000 LDA A #\$7C 51,000 LDA A #\$7C<br>52,000 STA A PIAIBD<br>53,000 LDA A #\$0FF<br>54,000 STA A PIA2AD<br>55,000 LDA A #BA2BD<br>55,000 LDA A #804<br>56,000 LDA A #804<br>55,000 LDA A #804 57.000 STR R PIRIDE<br>58.000 STR R PIRZRC 59.000 STA A PIA2EC  $60.000 +$ 61.000 RESTART LDA A #\$10<br>62.000 STA A PIAIBD SET CONVERSION FINISHED 63.000 CLR PONTR1 64.000 CLR PONTR2  $65.000 \bullet$ **CONTRACTOR**  $66.000 * 67.000 *$ ◆CYCLE TEST◆  $68.000 +$  $69.000 \bullet$  $70.000 +$ 71.000 CYCLE LDA A PIA1BD 72.000 AND A #\$02<br>73.000 BEO CYCLE  $77.000 +$  $78.000 +$ 79.000 \*<br>
80.000 CLR PIAIBD<br>
80.000 CLR PIAIBD<br>
81.000 LDA A #\$04<br>
82.000 STA A PONTP1<br>
83.000 \*<br>
84.000 \*<br>
85.000 \*<br>
86.000 \* 86.000 CONVPT POR PONTR1 SS.000 RDR PONTR2<br>S9.000 BCS RESTART 90,000 LDA A PIA2AD . RECALL PREVIOUS DIGITAL OUTPUT(8 LSB) 91,000 ADD A PONTR1<br>92,000 STA A PIA2AD SET NEW DIGITAL OUTPUT 92.000 STA A PIA2AD SET NEW DIGITAL OUTPUT<br>93.000 LDA A PIA2BD RESALL PREVIOUS DIGITAL OUTPUT(2 MSB) 94.000 ADD A PONTR2 **MACHINERY INC.** 95.000 STA A PIA2BD SET NEW DIGITAL OUTPUT  $96.000 \bullet$  . The second contract of the second contract of the second contract of the second contract of the second contract of the second contract of the second contract of the second contract of the second contract of t 99.000 NDP 100.000 NOP 101,000 NOP 102.000 NDP<br>103.000 LDA A PIA16D COMPARATOR TEST 104.000 BMI YES  $105.000 +$ 106.000 +  $107.000 +$ \*LOW COMPARATOR LUOF\* 108.000 LDA A PIA2AD **PRODUCTS** 109.000 SUB A PONTP1<br>110.000 STA A PIA2AD<br>111.000 STA A ANS1 112.000 LDA A PIA2BD

3

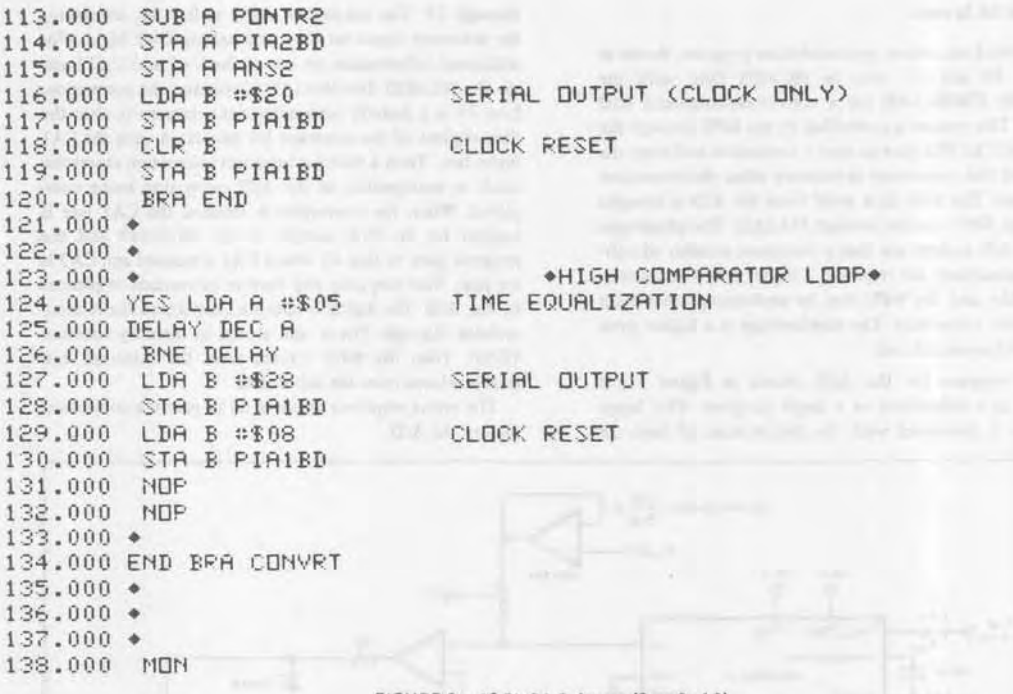

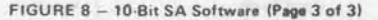

 $\sim$ 

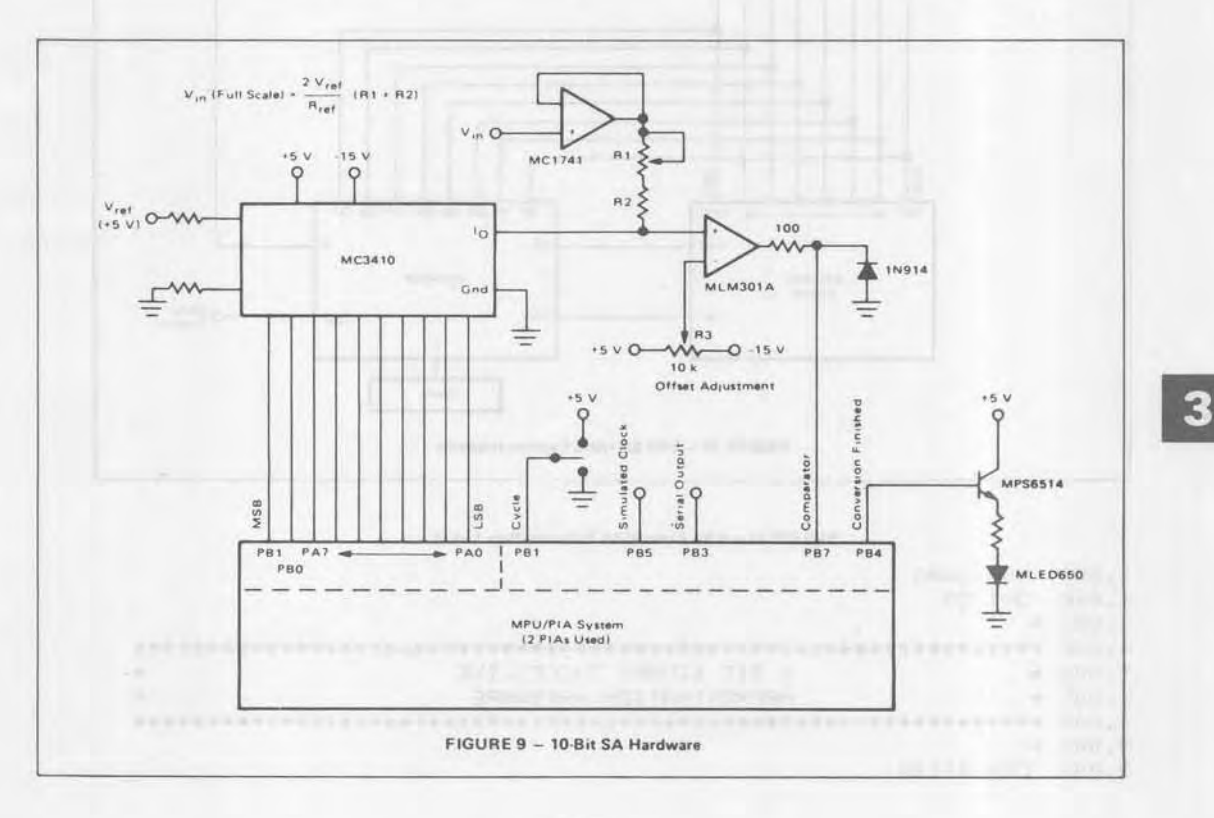

### External SA System

The third successive approximation program, shown in Figures 10 and 11, uses an MC1408 DAC with the MC14549 CMOS SAR for a convert-on-command A/D system. This system is controlled by the MPU through the CA1 and CA2 PIA pins to start a conversion and store the results of this conversion in memory when the conversion is finished. The 8-bit data word from the A/D is brought in to the MPU system through PIA1AD. The advantages of this A/D system are that a minimum number of software instructions are required, a higher speed conversion is possible, and the MPU may be performing other tasks during the conversion. The disadvantage is a higher parts count and increased cost.

The program for this A/D, shown in Figure 11, is written as a subroutine of a larger program. This larger program is simulated with the instructions of lines 28

through 31. The subroutine starts in line 34, unmasking the interrupt input on CA1 and setting CA2 high. (For additional information on use of the CA1 and CA2 lines, see the MC6820 data sheet.) CA2 initiates the conversion. Line 35 is a dummy read statement necessary to clear the data register of the interrupt bit associated with the CA1 input line. Then a wait for interrupt instruction stores the stack in anticipation of the A/D conversion being completed. When the conversion is finished the CAI line is toggled by the EOC output of the MC14549 and the program goes to line 43 where CA1 is masked and CA2 is set low, thus stopping any further conversion sequences by the A/D. The digital results are loaded into the A accumulator through PIA-A and stored in memory location TEMP. Then the MPU returns from the interrupt and finally returns from the subroutine.

The entire sequence requires 60  $\mu$ s plus the conversion time of the A/D.

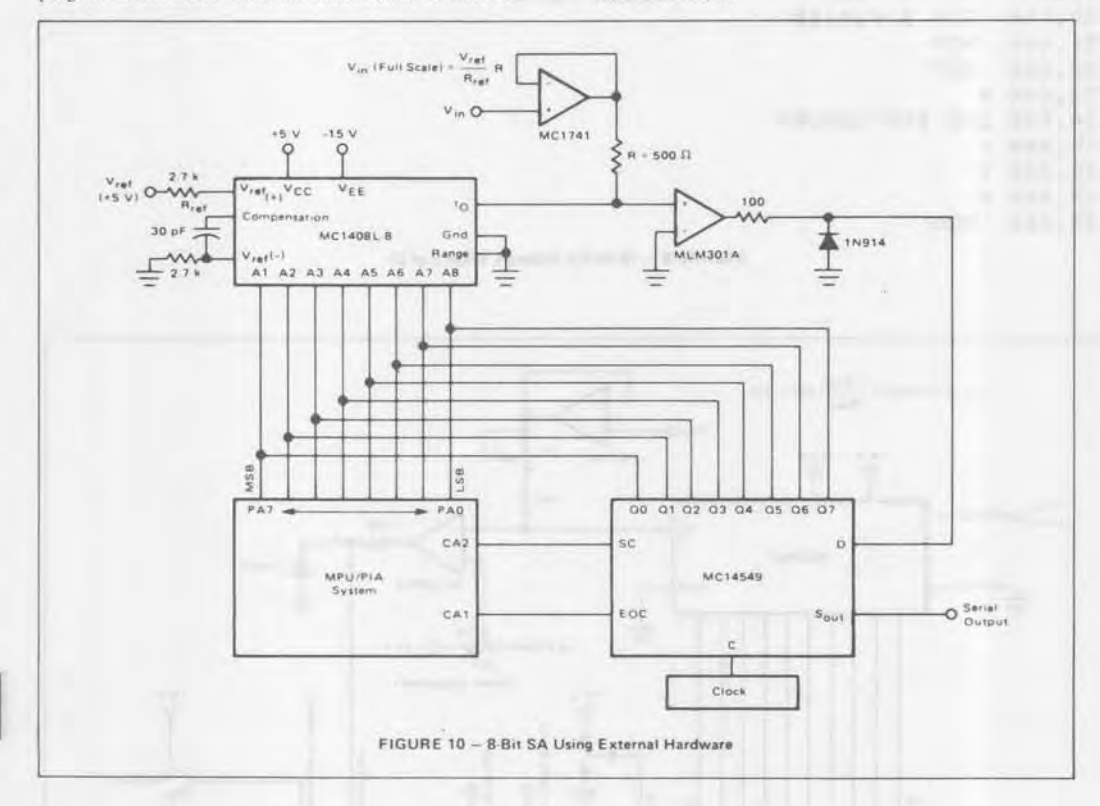

FIGURE 11 - 8-Bit External SA Software (Page 1 of 2)

```
1.000 NAM DWA3
2.000 OFT OT
3.000 +4.000 +5.000 +8 BIT BINARY SUCCESSIVE
6.000 \bulletAPPROXIMATION HARDWARE
7.000**8.000 +9.000 DRG $0100
```
8 BIT BINARY DATA 10.000 TEMP RMB 1  $11.000 \div$  $12.000 +$ 13.000 DRG \$4004 DATA REGISTER AND THE REGISTER 14.000 PIRIAD RMB 1 CONTROL REGISTER AND THE CONTROL CONTROL CONTROL CONTROL CONTROL CONTROL CONTROL CONTROL CONTROL CONTROL CONTROL CONTROL CONTROL CONTROL CONTROL CONTROL CONTROL CONTROL CONTROL CONTROL CONTROL CONTROL CONTROL CONTROL CONTR 15.000 PIA1AC RMB 1  $16.000 \bullet$  $17.000 \bullet$  $18.000 \div$  $19.000 +$ 20.000 DRG \$0300 PIA ASSEMBLY A COMMON CONTROL CONTROL CONTROL CONTROL CONTROL CONTROL CONTROL CONTROL CONTROL CONTROL CONTROL CONTROL CONTROL CONTROL CONTROL CONTROL CONTROL CONTROL CONTROL CONTROL CONTROL CONTROL CONTROL CONTROL CONTROL 21.000 CLR PIA1AC 22.000 CLR PIAIAD 23.000 LDA A #\$3C 24.000 STR R PIRIRC 25.000 LDS #\$0020  $26.000 \bullet$  $27.000 +$ 28.000 NDP 29.000 JSR CONVRT 30.000 END NOP 31.000 BRA END  $32.000 +$ CONVERSION SUBROUTINE  $33.000 \bullet$ 34.000 CONVRT LDA A #\$3F CA1 UNMASKED, POS EDGE--OA2 HIGH 35.000 LDA B PIA1AD 36.000 STA A PIAIAC 37.000 WAI 38.000 RTS  $39.000 +$  $40.000 +$  $41.000 +$  $42.000 +$ INTERRUPT PROGRAM 43.000 INTRPT LDA A #\$36 CA1 MASKED-CA2 LOW 44.000 STR A PIAIAC 45.000 LDA A PIA1AD 46.000 STR R TEMP 47.000 RTI  $48.000 +$  $49.000 +$  $50.000 +$ 51.000 MDN

FIGURE 11 - 8-Bit External SA Software (Page 2 of 2).

## **DUAL RAMP TECHNIQUES**

#### General

Another commonly used method for A/D conversion is the dual ramp or dual slope technique. This approach has a longer conversion time than that of the successive approximation method. The conversion time period is also variable and input voltage dependent. However, this method yields an A/D converter of high accuracy and low cost.

As the name implies the dual ramp method consists of two ramp periods for each conversion cycle. Figure 12 shows the basic waveforms for the dual ramp A/D. The

ratio in time of the ramp lengths provides a value representing the difference between a reference and an unknown voltage. During time period T1, the input unknown is integrated for a fixed time period (fixed number of clock cycles). The integrator voltage increases from the reference level to a voltage which is proportional to the input voltage. At the end of this time period a reference voltage is applied to the input of the integrator causing the integrator output voltage to decrease until the reference level is again reached. The number of clock cycles that are required to bring the integrator output voltage back to the reference level is proportional to the input unknown voltage.

The dual ramp converters discussed here use the MC 1405 analog subsystem in conjunction with the M6800 MPU system. The MCI405 provides the integrator, comparator and reference voltage required for the analog functions of the dual ramp A/D. The analog device also adds an offset current to the integrator input during the ramp up time period to stabilize small voltage readings. The digital section of the A/D must subtract an equivalent number of counts to produce a zero reading display output for a zero input. The interface between the analog and digital subsystems consists of two control lines. These are the comparator output from the analog part, which indicates whether the ramp is above or below the reference level, and a ramp control output from the digital part to switch the integrator input between the input unknown voltage and the reference voltage. The control of these lines, offset subtraction, and calculations with the resulting data must be handled by the digital subsystem, which in this case is the MPU.

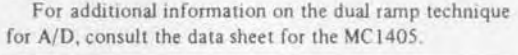

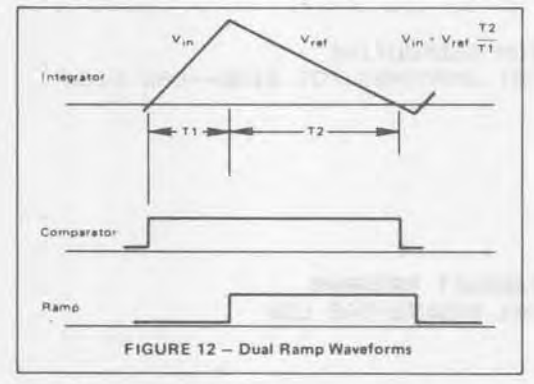

## 12-Bit Dual Ramp Program

This version of the dual ramp A/D generates a l2-bit binary output from a 1 volt full scale analog input. Figures 13, 14 and 15 show the flow chart, MPU software and external hardware. The interface of the PIAs used for this A/D is shown both on the schematic and in lines 16 through 22 of the source program. Lines 25 and 26 indicate the two memory locations where the final 12-bit binary result is stored. These locations are \$0000 and \$0001. The four most significant bits are in location \$0000 while the remaining eight bits are in \$0001.

Referring to the software of Figure 14, the first instructions (lines 37 through 42) initialize the PIA for its input/output configuration. Source program lines 46 through 49 set the ramp control line of the MC 1405 and check the comparator output from the MCl405 to insure that the integrator output is below the reference level at the start of a conversion. Next the "conversion finished" flag is set indicating a conversion ready status. Then the MPU enters a loop (lines 55 through 57) waiting for a cycle input (PBI) from the PIA. When this condition occurs the conversion finished flag is reset while the

ramp control line (PB2) goes low, thus starting a conversion cycle. In addition, the index register has been loaded with \$2000 which will be decremented to provide the ramp up timing period. When the ramp crosses the threshold level the comparator (PB7) change from low to high causes the MPU to enter the timing cycle of lines 67 through 69. The index register is continuously decre· mented until reaching zero, at which point the ramp con· trol line (PB2) to the MC1405 is set high (line 74) and the index register is incremented (line 75). This loop continues until the integrator output again reaches the threshold level. Line 76 of the ramp down cycle is a dummy statement included to equalize the timing between the ramp up and ramp down time periods. The proper timing ratio (2: I in this example) must be maintained for correct A/D operation.

After the termination of the ramp down time period the content of the index register is stored in memory locations \$0000 and \$0001 (line 82). Next the offset counts are subtracted (51210) from this result by subtracting \$01 from memory location \$0000. The result is

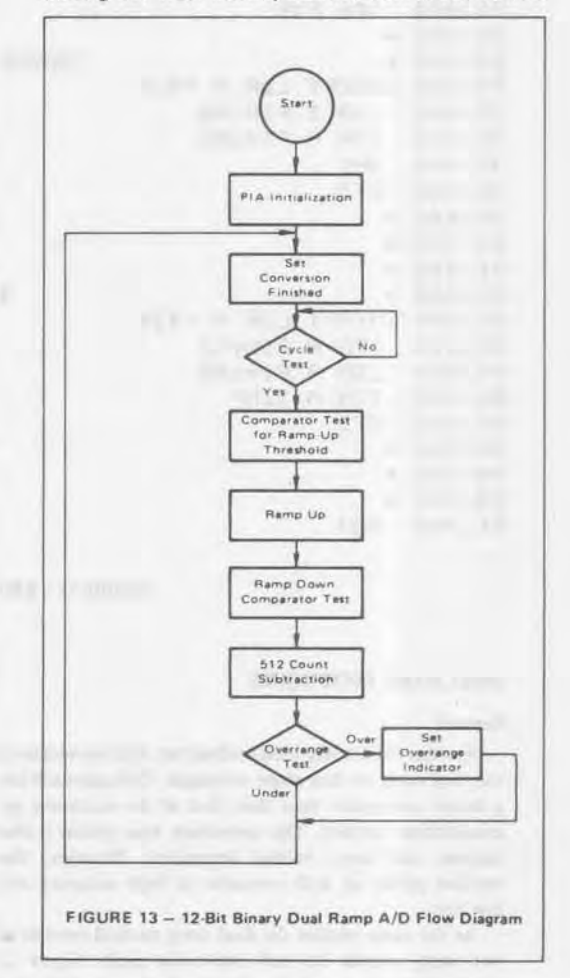

then stored back into the same memory location. Lines 86 and 87 check the contents of memory location TEST for a number greater than 409510. If this condition occurs, the overrange, conversion finished, and ramp control bits are set high. Otherwise the MPU branches back to line 50 where only the conversion finished and ramp control bits are set high. The program then checks the status of the cycle input waiting for the next conversion.

When assembled, the first instruction will be located at SOAOO with 8410 memory locations required. The full scale conversion time is 165 ms assuming a 1 MHz clock in the MPU system.

As with all MC1405 designs, the integration capacitor must be large enough to insure that the integrator does not saturate during the ramp up time period. The value of this capacitor depends upon the power supply voltage applied to the MC 1405 and the ramp up time period. The MC 1405 data sheet contains the equations for calculation of this capacitor. The MC1405 is capable of operating on a single +5 volt power supply; however, a +15 volt supply voltage is recommended to decrease the integrator capacitor size. When using 15 volts the comparator output must be clamped at 5 volts to prevent damaging the PIA inputs.

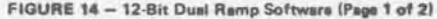

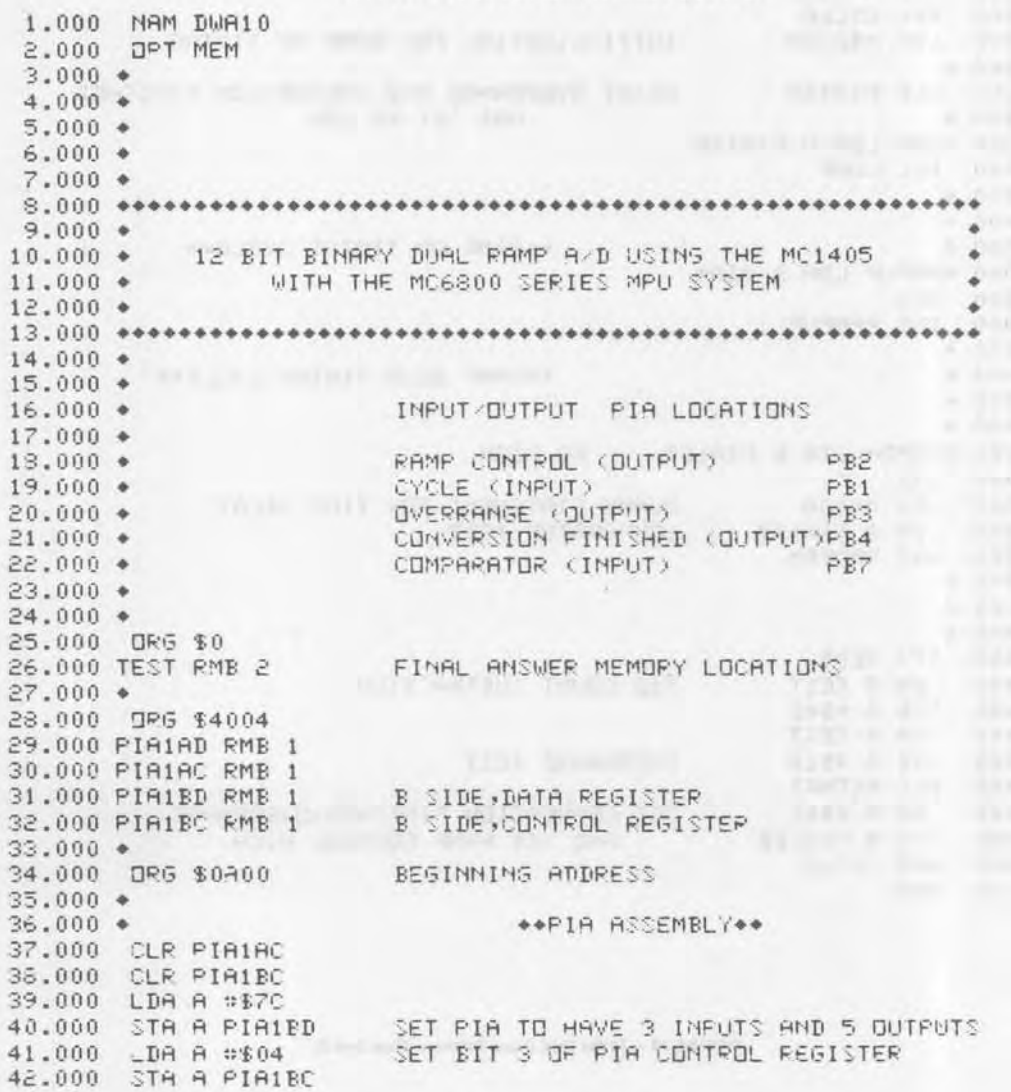

43.000  $\bullet$ <br>44.000  $\bullet$ <br>45.000  $\bullet$ <br>46.000 LDA A  $\circ$  604 47.000 LDA A ≎≸04<br>47.000 STA A PIA1BD – RAMP CONTROL HIGH<br>49.000 START LDA A PIA1BD – COMPARATOR TEST – INS∪RES RAMP IS LOW<br>49.000 BMI START<br>50.000 RSTART LDA A ≎≸14 – ID START CONVERSION<br>50.000 RSTART LDA A ≎≸14 51.000 STA A PIA1ED CONVERSION READY , RAMP CONTROL HIGH  $52.000 *$ <br>53.000  $*$ OF THE STATE OF THE TEST OF THE STATE OF THE STATE OF THE STATE OF THE STATE OF THE STATE OF THE STATE OF THE  $54.000 +$ 55.000 CYCLE LDA A PIA1ED 56.000 AND A #\$02 57.000 BEQ CYCLE<br>58.000 LDX #\$2000 INITIALIZATION FOR RAMP UP TIMING 60.000 CLR PIA1BD RESET OVERRANGE AND CONVERSION FINISHED  $61.000 +$ AND SET ROLEW 62.000 COMP LDA A FIA1BD  $= 1000000$ 63.000 BPL COMP  $64.000 +$ 67.000 RAMPUP LDA B #\$04 68.000 DEX 69.000 BNE RAMPUP. And the contract of the contract of the contract of the contract of the contract of the contract of the contract of the contract of the contract of the contract of the contract of the contract of the con  $70.000 +$ \*\*RAMP DOWN TIMING CYCLE\*\*  $71.000 +$  $72.000 * 73.000 *$ 74.000 RAMPDN STA B PIA1BD RC HIGH 75.000 INX 75.000 INX<br>76.000 CPX #0000 DUMMY STATEMENT FOR TIME DELAY 77.000 LDA A PIA1BD COMPARATOR TEST 78.000 BMI RAMPDN  $79.000 +$  $80.000 +$  $81.000 +$ - A.F. Sact. Deck, Rd 82.000 STX TEST<br>83.000 LDA A TEST 512 COUNT SUBTRACTION<br>84.000 SUB A #\$02 85.000 STA A TEST<br>86.000 SUB A ©\$10 QVERRANSE TEST 85.000 STA A TEST 87.000 BCS RSTART 88,000 LDA A #\$1C DET CONVERSION FINISHED, UVERRANGE 89.000 STA A PIAIBD AND SET PAMP CONTROL HIGH<br>90.000 BRA CYCLE 91.000 MDN

> litten Time Changes Sons by Art Int. to FIGURE 14 - 12-Bit Dual Ramp Software (Page 2 of 2)

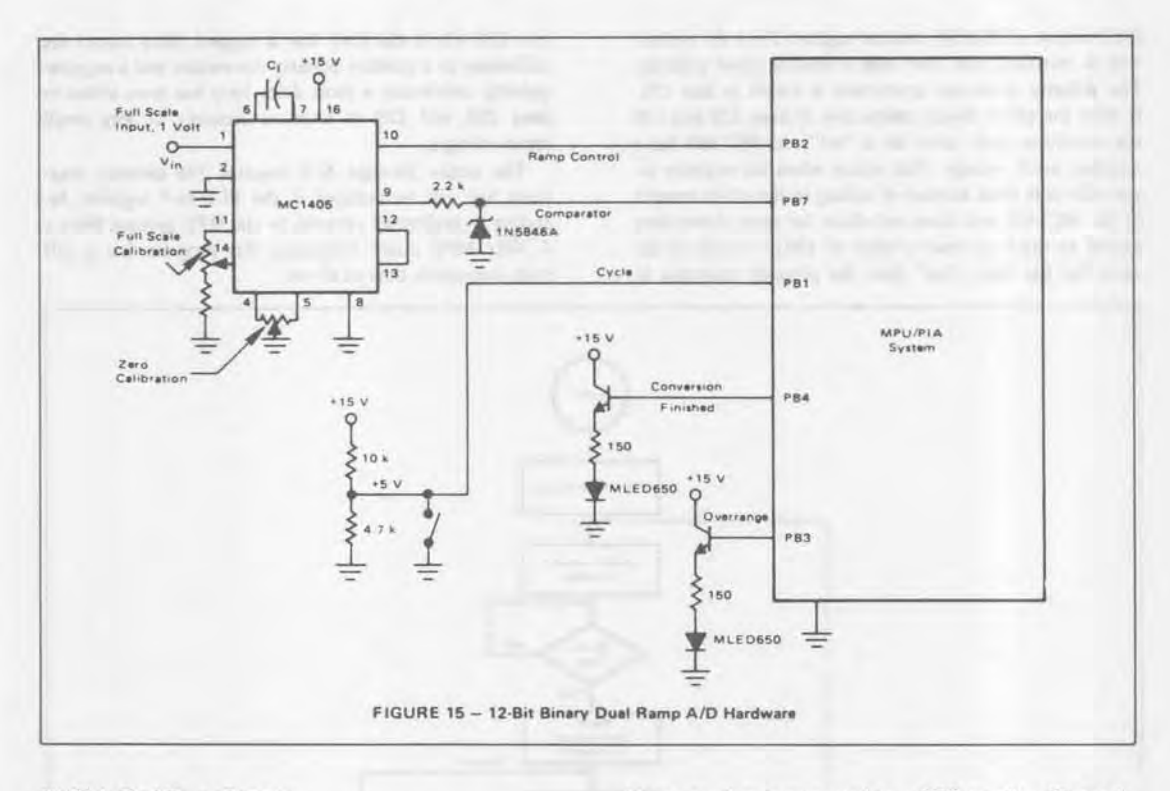

## 3Yz-Digit Dual **Ramp Program**

The flow chart, source program and hardware for a 3½-digit system are shown in Figures 16, 17, and 18 respectively. Referring to Figure 17, the basic conversion routine of lines 96 through 135 in this program is similar to that of the previously discussed 12-bit binary system. The initialization of the index register in line 108 has been changed to increase the ramp up time period. The basic conversion results in a binary number as did the 12-bit version previously discussed. This binary result is converted by the software routine in lines 144 through 180 to produce 3½-digit BCD output. This routine converts up to a 16-bit binary number to the equivalent BCD value. Also the BCD result is converted to a 7-segment display code for use in a LED or LCD readout system. Another feature of the 3½-digit A/D program shown here is a polarity detection scheme. This allows the A/D to handle both positive and negative input voltages.

The external hardware for the 3½-digit A/D requires two full PIAs; one of the four ports is used for interface to the MC1405, cycle input, overrange flag, etc. An I/O configuration similar to that of the 12-bit binary A/D is used. The remaining three ports of the PIAs are used for the 3½-digit display, as shown in Figure 18b.

The conversion initially produces a binary result which is stored in memory locations MSB and MSB+1. This result has 100<sub>10</sub> offset counts subtracted, and then a polarity check is made. If the polarity that is currently being applied to the input of the MCI405 is positive, the binary number is converted to a BCD number. The technique used for binary-to-BCD conversion is described in Appendix B. The BCD results are stored in memory locations UNTTEN and HNDTHD. Each of these memory locations contains two BCD words. Following the conversion, an overrange test is made in lines 183 through 186 which checks for a maximum of a BCD "1" in the upper four bits of memory location HNDTHD. If an overrange condition occurs, the program branches to lines 227 through 234 where a 199910 is placed in the display and the overrange flag in PIA IBD is "set".

After the overrange test the BCD code is converted to a 7-segment code and stored in the memory location for each PIA port. Segments A through G use PIA outputs 0 through 6 while the half digit output uses PIA2BD output PB7. The conversion technique for BCD-to-7 segment utilizes a look-up table in line 251 with the indexed mode of addressing to access the table. Each of the three full BCD digits is converted to the 7-segment code by first separating the lower BCD and upper BCD word and using the BCD code as the least significant byte of a two byte address for the look-up table. This address is then loaded into the index register and used to locate the corresponding 7-segment code. In the case of the upper BCD digit of each BCD, the memory must be shifted left four times for correct addressing of the look-up table. Finally, the half digit output is added to PIA2BD in lines 197 through 226.

Should the MC 1405 have the incorrect polarity on its input, a polarity reversing relay is operated by toggling the CA2 output of PIA1BC control register. Then the conversion is restarted, this time with a positive input polarity. The polarity detection instruction is found in line 131. If after the offset count subtraction in lines 129 and 130 the condition code carry bit is "set". the MC 1405 has a negative input voltage. This occurs when the negative input subtracts from instead of adding to the offset current in the MCI405 and does not allow the ramp down time period to reach at least a value of 10010 counts. If the carry bit has been "set" then the program branches to

line 236 where the CA2 line is toggled\_ Also due to the difference in a positive polarity conversion and a negative polarity conversion a short delay loop has been added in lines 238 and 239 to improve accuracy at very small input voltages\_

The entire 3½-digit A/D requires 296 memory locations but can be reduced if the BCD-to-7 segment decoding is performed external to the MPU system. With a I MHz MPU clock frequency this program has a full scale conversion time of 60 ms.

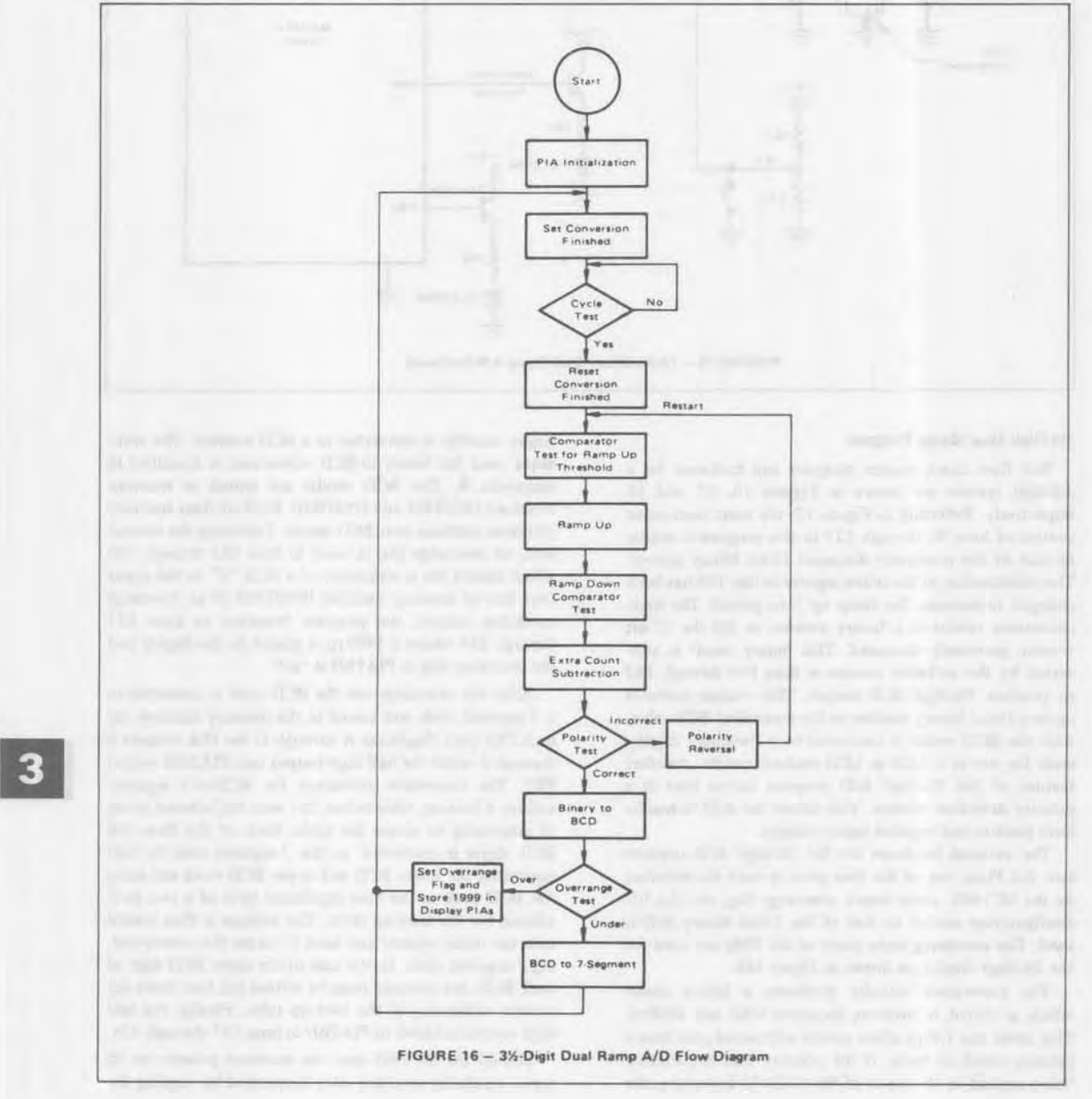

#### FIGURE 17 - 31/2-Digit Dual Ramp Software (Page 1 of 5)

1.000 MAM DWA25 2.000 OFT MEM  $3.000 +$  $4.000 +$  $5.000 +$ 3 1/2 DIGIT A/D  $6.000 +$  $7.000 +$  $S.000 +$  $9.000 +$  $10.000 +$  $11.000 +$ 12,000 . THIS CONVERTER USES A MC1405 IN CONJUNCTION WITH THE 13.000 \* MC6800 MPU TO PRODUCE A 3 1/2 DIGIT A/D. THE 14.000 . DUAL RAMP METHOD OF A D CONVERSION IS USED.  $15.000 +$ THE INPUTS TO THE MPU CONSIST OF  $16.000 *$  $17.000 +$  $18.000 +$ CYCLE SWITCH -LOCATED AT PIRIBD (PB1) COMPARATOR = LOCATED AT PIAIBD (FB7)  $19.000 +$  $20.000 +$ **CONTRACTOR** THE OUTPUTS FROM THE MPU CONSIST OF  $21.000 +$ RAMP CONTROL- LOCATED AT PINIED (PE2)  $22.000 +$  $23.000 +$ CONVERSION FINISHED = LOCHTED AT PIHIBD (PB4)  $24.000 +$ OVERRANGE - LOCATED AT PIHIBD (PB3) 25.000 + 26.000 ♦ FOLARITY - LOCATED AT PIA1BD (CA2)  $27.000 +$  $-000.85$ **7 SEGMENT DUTPUT** TENS - FIAIAD - PORT CONTRACTOR  $\label{eq:2.1} \mathbb{E}(\Omega) = \mathbb{E}(\Omega) \quad \text{and} \quad \mathbb{E}(\Omega) = \mathbb{E}(\Omega)$  $-400.69$  $30.000 +$ HUNDREDS - PIASAD  $31.000 +$ THOUSANDS - PIAGBD 32.000 + TENS OF THOUSANDS OR HALF DIGIT - PIA2BD (PB7)  $33.000 +$ THE BINARY ANSWER IS STORED AT MSB AND LSB  $34.000 +$  $35.000 +$  $36.000 \bullet$ THE BOD ANSWER IS STORED AT UNTTEN HNDTHD TENTSD  $37.000 +$ THE ANALDG INFUT FOR THE MC1405 MUST HAVE H 2 VOLT  $38.000 +$ MAXIMUM WHILE THE AUTOPOLARITY CUTPUT FROM THE MPU  $39.000 +$ MAY BE USED TO TOGGLE A RELAY TO PROVIDE NEGATIVE  $40.000 +$  $41.000 +$ INPUT CAPABILITY FOR THE A/D AND A RESIDENCE OF A RESIDENCE OF A RESIDENCE OF A RESIDENCE OF A RESIDENCE OF A RESIDENCE OF A RESIDENCE OF A RESIDENCE OF A RESIDENCE OF A RESIDENCE OF A RESIDENCE OF A RESIDENCE OF A RESIDEN  $42.000 +$  $43.000 +$  $44.000 +$ 45.000 DR6 \$0000 46.000 MSB RMB 1 47.000 LSB RMB 1 48.000 INDEX RME 2 49.000 MSBTEM RMB 1 TEMP STORAGE OF BINANY ANSWER 50.000 LSBTEM RMB 1  $51.000 +$  $52.000 \div$  $53.000 +$ 54.000 OF6 \$6010 55.000 UNITEN RMB 1 56.000 HNUTHD RMB 1  $57.000 *$  $58.000 +$ 59.000 DRG \$4004 60,000 PIRIAD RMB 1 A SIDE DATA RESISTER AND RESERVE THE RESISTER AND RESERVE THE RESISTER AND RESERVE THE RESISTER AND RESERVE THE RESISTER AND RESERVE THE RESISTER AND RESISTED AND RESISTED AND RESISTED AND RESISTED AND

FIGURE 17 - 31/2-Digit Dual Ramp Software (Page 2 of 5)

61.000 PIAIAC RMB 1 A SIDE CONTROL REGISTER<br>62.000 PIAIBD RMB 1 B SIDE DATA REGISTER<br>63.000 PIAIBC RMB 1 B SIDE CONTROL REGISTER<br>64.000 PIA2AD RMB 1 A SIDE DATA REGISTER 64.000 PIA2AD RMB 1<br>65.000 PIA2AC RMB 1<br>66.000 PIA2AC RMB 1<br>66.000 PIA2BD RMB 1<br>82.000 PIA2BC RMB 1<br>62.000 PIA2BC RMB 1<br>83.000 PIA2BC RMB 1<br>83.000 PIA2BC RMB 1<br>83.000 PIA2BC RMB 1  $68.000 +$  $69.000 +$ 70.000 ORG \$0800 71.000 \*<br>72.000 \*<br>73.000 CLR PIRIRC<br>74.000 CLR PIRIRC 75.000 CLR PIA2AC 76.000 CLR PIA2BC 77.000 LDA A #\$70 78.000 STA A PIAIBD<br>79.000 LDA A ©\$OFF 80.000 STA A PIA1AD 81.000 STA A PIA2AD 82.000 STA A PIA2BD<br>83.000 LDA A ≎\$34 SETS FIP CONTROL REGISTER BIT 3 HIGH 84.000 STA A PIAIAC 85.000 STA A PIAIRC 86.000 STA A PIA2AC 2000 CONTROL 1000 87.000 STA A PIA2BC  $88.000 +$ 89.000 LDA A #\$00 FIRST TWO HEX DIGITS OF LOOK-UP<br>90.000 STA A INDEX TABLE ADDRESSES<br>91.000 \* \*\*\*\*\*\*\*\*\*\*\*\*\*\*\*\*\*\*\* 92.000  $\bullet$  **DASIC A/D**  $\bullet$  $93.000 +$  $0000000000000000000$  $94.000 \bullet$ INITIALIZATION  $95.000 \bullet$ 96.000 LDA A #\$04 97.000 STA A PIAIRD RC HIGH 97.000 STA A PIA1PD - RC MIGH<br>98.000 START LDA A PIA1PD - COMPARATOR TEST 99.000 BMI START<br>100.000 CYCLE1 LDR A #\$14 101.000 STA A PIA1BD CONVERSION READY AND RC HIGH  $102.000 +$  $103.000 +$  $104.000 +$ \*\*CYCLE TEST\*\* 105.000 CYCLE LDA A PIA1ED 106.000 AND A #\$02 107.000 BEO CYCLE 108.000 RESTAR LDX #\$07D0 109.000 CLR PIA1BD RESET OVERRANGE, CONVERSION FINISHED AND SET RC LOW 110.000 COMP LDA A PIA1BD 111.000 BPL COMP  $112.000 +$ \*\*RAMP UP TIMING CYCLE\*\* 113.000 RAMPUP LDA B #\$04 114.000 DEX 115.000 BNE RAMPUP  $116.000 *$  $117.000 +$ \*\*RAMP DOWN TIMING CYCLE\*\*  $118.000 +$  $119.000 +$ 120.000 RAMPDN STA B PIAIED BC HIGH

 $\sim$ 

121.000 INX 122.000 CPX #0000 DUMMY STATEMENT FOR TIME DELAY 123.000 LDA A PIA1BD COMPARATOR TEST 124.000 BMI RAMPDN  $125.000 +$ 126.000 STX MSB 127.000 LDA A MSB+1 128.000 LDA B MSB 129.000 SUB A #\$64 130.000 SBC B 0\$00<br>131.000 BCS POLRY1 132.000 STA A MSB+1 133.000 STA B MSB 134.000 STA A MSBTEM+1 135.000 STR B MSBTEM  $136.000 +$  $137.000 +$ 137.000 \*<br>
138.000 \*<br>
139.000 \*<br>
140.000 \*<br>
141.000 \*<br>
142.000 \*<br>
\* CONVERTER<br>
\* CONVERTER<br>
\* CONVERTER<br>
\* CONVERTER<br>
\* CONVERTER<br>
\* CONVERTER  $143.000 +$ 144.000 CLR UNTTEN 145.000 CLR HNDTHD 146.000 LDX #\$0010 147.000 BEGIN LDA A UNTTEN 148.000 TAB 149.000 AND A #\$0F 150.000 SUB A #\$05 151.000 BMI AT 152.000 ADD B #\$03 153.000 AT TBA 154.000 AND A #\$0F0 155.000 SUB A #\$50 156.000 BMI BT 157.000 ADD B #\$30 158.000 BT STA B UNTTEN  $159.000 +$ 160.000 LDA A HNDTHD 161.000 TAB 162.000 AND A #\$0F<br>163.000 SUB A #\$05 164.000 BMI CT 165.000 ADD B #\$03 166.000 CT TBA 167.000 AND A #\$0F0 168.000 SUB A #\$50 169.000 BMI DT 170.000 ADD B 0330 171.000 DT STA B HADTHD  $172.000 +$  $173.000 +$  $174.000 +$ 175.000 ASL LSBTEM 176.000 ROL MSBTEM 177.000 POL UNTTEN 178.000 ROL HNDTHD 179.000 DEX 180.000 BME BEGIN

**EVE AND AND ME** 

 $-34.0 - 14.0$ 

FIGURE 17 - 3%-Digit Dual Ramp Software (Page 3 of 5)

FIGURE 17 - 31/2-Digit Dual Ramp Software (Page 4 of 5)

181,000 +  $182.000 +$ 183.000 LDA A HNDTHD 184.000 AND A #\$20 185.000 SUB A #\$10 196.000 BHI DVRNGE  $187.000 +$ 188.000 BRA BCD 189.000 POLRY1 BRA POLARY PATCH TO EXTEND RANGE OF BRANCHES 190.000 DVRNG1 BRA OVRNGE  $191.000 *$  $192.000 +$  $193.000 +$  $194.000 +$  $195.000 +$  $197,000 \div 198,000 \div 198,000 \div 198$ 198.000 BCD LDA A UNTTEN 199.000 AND A #\$0F 200.000 STA A INDEX+1 201.000 LDX INDEX 202.000 LDA A 0,X 203.000 STA A PIA1AD<br>204.000 LDA A UNTTEN 205.000 LSR A 206.000 LSR A 200.000 LSR A<br>200.000 LSR A<br>200.000 STA A INDEX+1<br>210.000 LDX INDEX 211.000 LDA A 0,X 212.000 STA A PIA2AD<br>213.000 LDA & HNDTHD<br>214.000 AND A :\$0F 215.000 STA A INDEX+1 216.000 LDX INDEX 217.000 LDA A 0.X 218.000 STA A PIA2BD 219.000 LDA A HNDTHD 220.000 AND A #\$10 221.000 SUB A #\$10 222.000 BLT END1 223.000 LDA A #\$80 224.000 ADD A PIA2BD 225.000 STA A PIA2BD 226.000 END1 JMP CYCLE1  $227.000 +$ 228.000 OVRNGE LDA A #\$10 229.000 STA A PIA1BD 230.000 LDA A #\$F3 231.000 STR R PIRIRD 232.000 STA A PIA2AD 233.000 STA A PIA2BD 234.000 JMP CYCLE  $235.000 +$ 236.000 POLARY LDX #\$0100 237.000 BR DEX 238.000 BNE BR 239.000 LDA A PIA1BC 240.000 CDM A

EN ENERGY BY A PARTIES TEST working an open dust, what **PEAK A AVE SOLUTE**  $+$   $m+1$ OUTSIDE THE STATE LIKE

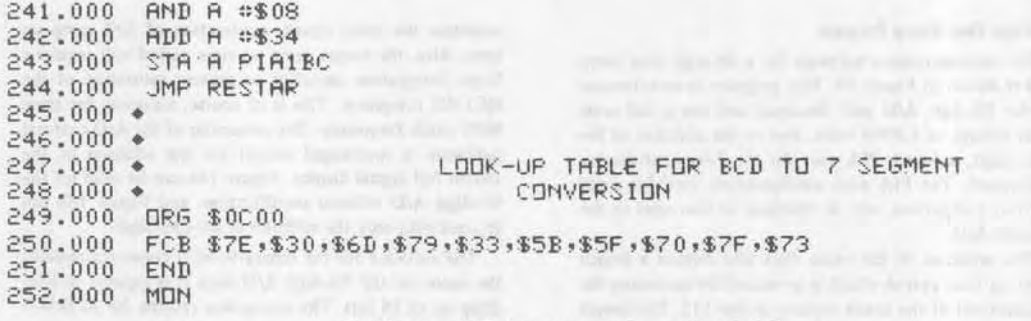

FIGURE 17 - 3%-Digit Dual Ramp Software (Page 5 of 5)

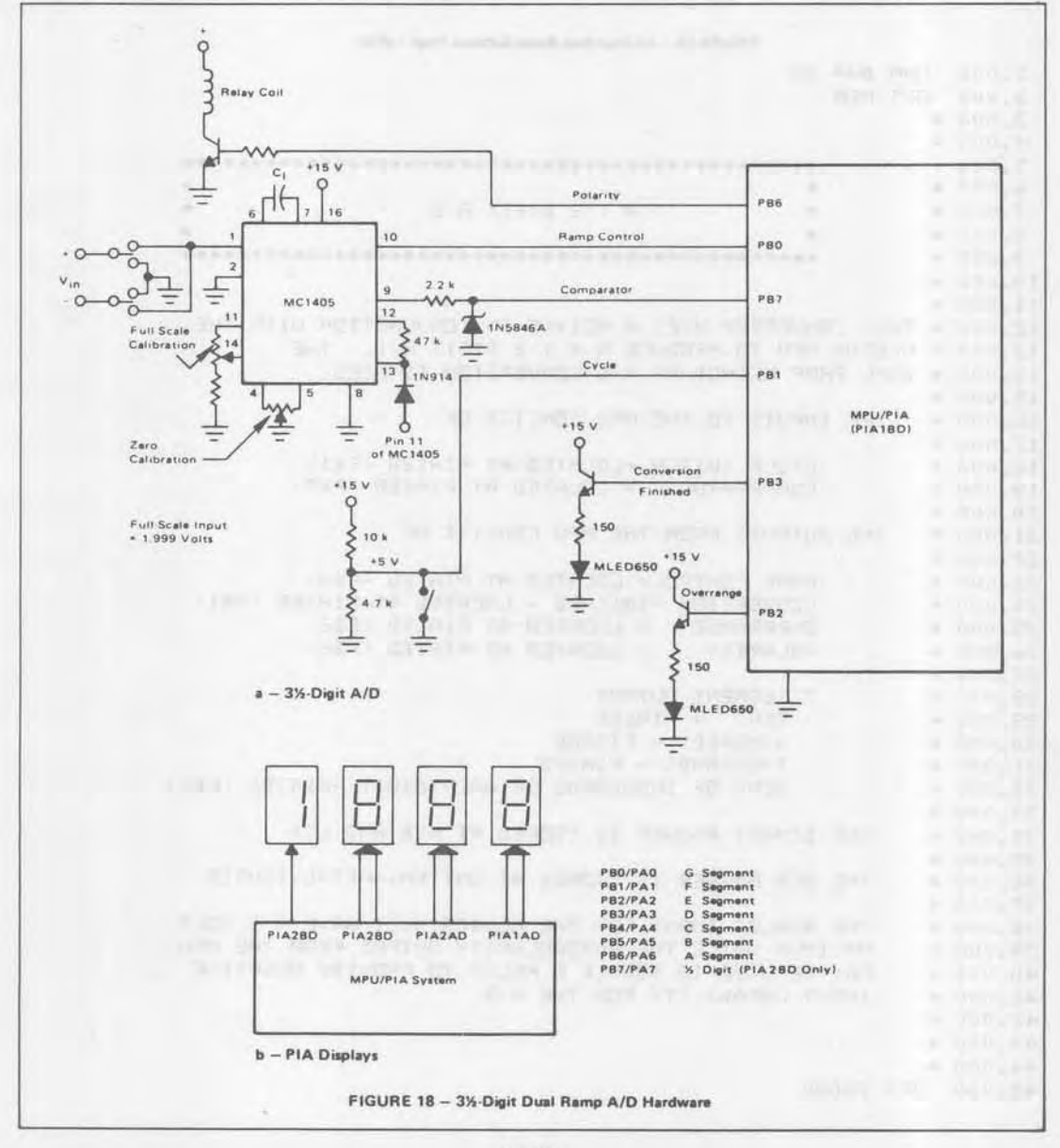

3

## 41/2-Digit Dual Ramp Program

The microprocessor software for a 4½-digit dual ramp A/D is shown in Figure 19. This program in an extension of the 3½-digit A/D just discussed and has a full scale input voltage of 1.9999 volts. Due to the addition of the extra digit, a fourth PIA port for the 7-segment display is required. The PIA port configuration used for ramp control, comparator, etc. is identical to that used in the 31/2-digit A/D.

The addition of the extra digit also implies a longer ramp up time period which is produced by increasing the initialization of the index register in line 115. This longer ramp up time period also requires the change of the extra count subtraction statements of lines 137 and 138 to maintain the extra count subtraction of 10% ramp up time. Also, the longer ramp up time period will require a larger integration capacitor to prevent saturation of the MC1405 integrator. This is of course, assuming the same MPU clock frequency. The remainder of the A/D external hardware is unchanged except for the addition of the fourth full digital display. Figure 18a can be used for the 4½-digit A/D without modification, and Figure 18b can be used with only the addition of another digit.

The software for the binary-to-BCD converter remains the same for the 4½-digit A/D since it is capable of handling up to 16 bits. The conversion routine for BCD-to-7 segment code must be modified to handle the extra digit although the same basic technique is retained.

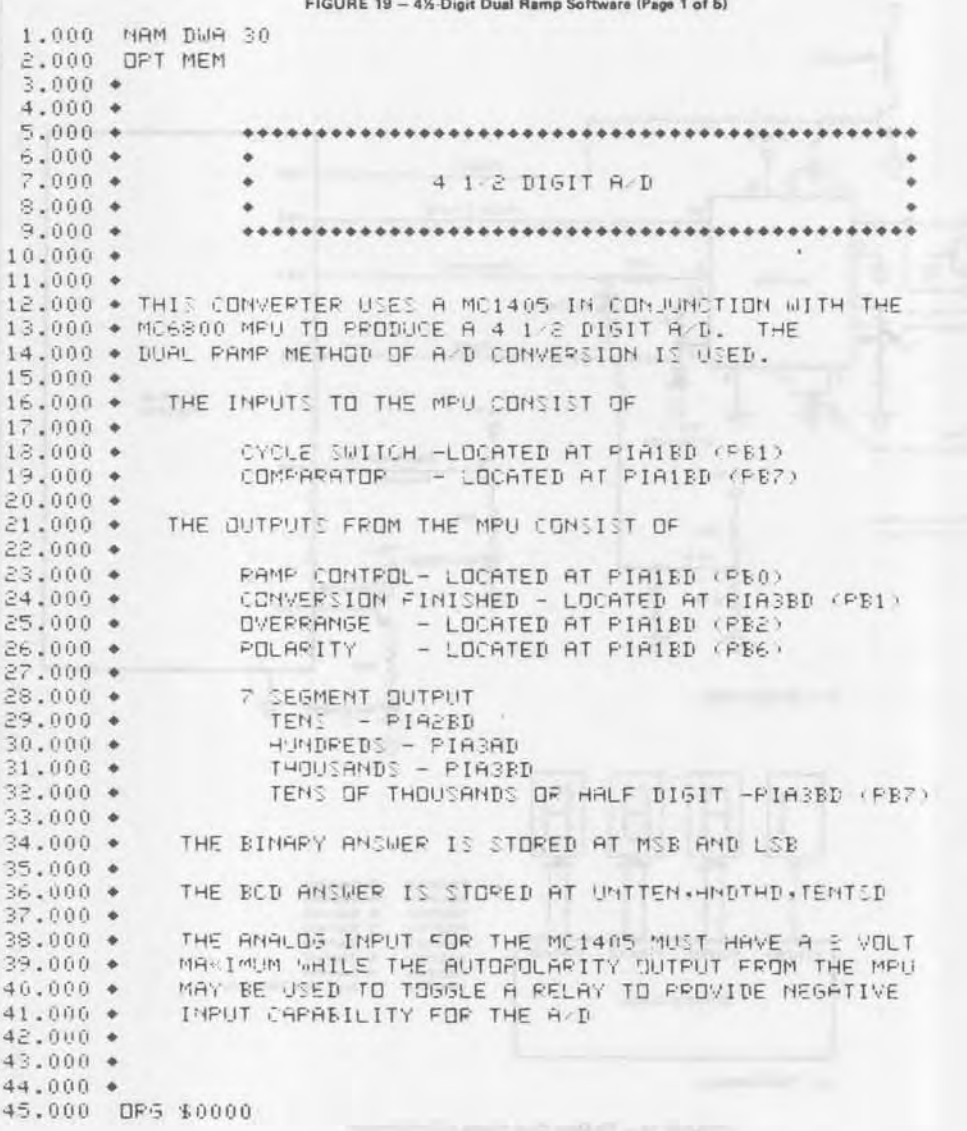

46.000 MSB RMB 1 47.000 LSB RMB 1 48.000 INDEX RMB 2<br>49.000 INDEX RMB 1<br>50.000 LSBTEM RMB 1<br>50.000 LSBTEM RMB 1  $52.000 +$  $53.000 +$ 55.000 UNTTEN RMB 1<br>56.000 HNDTHD RMB 1<br>57.000 TENTSD ONE 1 57.000 TENTSD RMB 1<br>58.000 + 58.000 \*<br>
59.000 \*<br>
60.000 DRG \$4006<br>
61.000 PIA1BD RMB 1 B SIDE, DATA REGISTER<br>
62.000 PIA2BD RMB 1 A SIDE, CONTROL REGISTER<br>
63.000 PIA2BD RMB 1 A SIDE, CONTROL REGISTER<br>
65.000 PIA2BD RMB 1 B SIDE, DATA REGISTER<br>
66.000 68,000 PIA3AD RMB 1<br>69,000 PIA3AC RMB 1 A SIDE, CONTROL REGISTER<br>70,000 PIA3BD RMB 1 B SIDE, DATA REGISTER<br>71,000 PIA3BC RMB 1 B SIDE, CONTROL REGISTER<br>72,000 \*  $72.000 +$  $73.000 +$  $74.000 +$ PIA ASSEMBLY  $75.000 +$ 77.000 CLR PIA1BC 78.000 CLR PIA2AC 79.000 CLR PIRZEC 80.000 CLR FIASHC<br>81.000 CLR PIA3BC<br>82.000 LDA A #\$4D 83.000 STA A PIA1BD 84.000 LDA A #\$0FF REMAINING PIA'S ALL OUTPUTS 85.000 STA A PIA2AD 86.000 STA A PIA2BD 87.000 STA A PIASAD **Contract Contract Contract Contract Contract Contract Contract Contract Contract Contract Contract Contract Contract Contract Contract Contract Contract Contract Contract Contract Contract Contract Contract Contract Contr** 88.000 STA A PIASED 89.000 LDA A #\$34 SETS PIA CONTROL REGISTER BIT 3 HIGH 90.000 STA A PIA1BC 91.000 STA A PIA2AC 92.000 STA A PIA2BC 93.000 STA A PIABAC 94.000 STA A PIASEC  $95.000 +$ **SERVICE REPORT** \*\*\*\*\*\*\*\*\*\*\*\*\*\*\*\*  $98.000 \bullet$ + BASIC A/D +  $99.000 +$  $100.000 +$ 102,000 \*<br>103.000 LDA A =\$04 MITIALIZATION<br>104.000 STA A PIAIBD & RC HIGH 101.000 + 103.000 LDH H #1904<br>104.000 STA A PIAIBD - RC HIGH<br>105.000 START LDA A PIAIBD - COMPARATOR TEST<br>- FRIDER 19 - 4M-Digit Qual Ramo Software (Page 2 of 5)

FIGURE 19 - 41/2-Digit Dual Ramp Software (Page 2 of 5)

amano è intri dalerena cai

#### FIGURE 19 - 4%-Digit Dual Ramp Software (Page 3 of 5)

106,000 BMI START 107.000 CYCLE1 LDA A 014 108.000 STA A PIA1BD CONVERSION READY AND RC HIGH  $109.000 *$  $110.000 +$ CYCLE TEST  $111.000$   $*$ 112.000 CYCLE LDA A PIA1BD 113.000 AND A #\$02<br>114.000 BEQ CYCLE 115.000 RESTART LDX #\$4E20 INITIALIZATION FOR RAMP UP<br>116.000 · TIMING **TIMING**  $116.000 *$ 117.000 CLR PIA1ED RESET OVERRANGE, CONVERSION FINISHED AND SET RC LOW 119.000 COMP LDA A PIAIBD<br>119.000 BPL COMP<br>120.000 \* RAMP UP TIMING CYCLE RAMP UP TIMING CYCLE<br>121,000 RAMPUP LDA B ::304<br>123.000 DEX<br>123.000 BNE RAMPUP<br>124.000 \* RAMP DOWN TIMING CYCLE<br>125.000 \* RAMP DOWN TIMING CYCLE 126,000 •<br>127,000 • 127,000 \*<br>128,000 RAMPDN STA B FIA1BD - PC HIGH<br>129,000 INX<br>130,000 CPX 80000 - NUMMY STATEMENT 130.000 CPX #0000 DUMMY STATEMENT 131.000 LDA A PIA1BD COMPARATOR TEST 132.000 BMI RAMPIN  $133.000 * 134.000 *$ EXTRA COUNT SUBTRACTION 135.000 STX MSB 136.000 STX MSBTEM 137.000 LDA A MSB 138.000 SUB A #\$04 EXTRA COUNT SUBTRACTION 139.000 BMI POLRY1 POLARITY TEST 140.000 STA A MSB 141.000 STA A MSBTEM  $142.000 +$  $143.000 +$  $144.000 +$ \*\*\*\*\*\*\*\*\*\*\*\*\*\*\*\*<br>\* BINARY TO BOD \*  $145.000 +$  $146.000 \bullet$ 147.000 · · · · CONVERTER ·  $148.000 *$  $149.000 +$ 150.000 CLR UNTTEN 151.000 CLR HNDTHD 152.000 CLR TENTSD 153.000 LDX #\$0010 154.000 BEGIN LDA A UNTTEN 155.000 TAB<br>156.000 AND A #\$0F 157.000 SUB A 0\$05 158.000 BMI AT 159.000 ADD B #\$03 160.000 AT TBA 160.000 BI 18H<br>161.000 BND B \$\$0F0 162.000 SUB A #\$50 163.000 BMI BT<br>164.000 ADD B #\$30 165.000 BT STA B UNTTEN

 $3 - 80$ 

```
166,000*167.000 LDA A HNDTHD
168.000 TAB
169.000 AND A #$0F
170.000 SUB A #$05
171.000 BMI CT
172.000 ADD B #$03
173.000 CT TBA
174.000 AND A #$0F0
175.000 SUB A #$50
176.000 BMI DT
177.000 ADD B #$30
178.000 DT STA B HNDTHD
179.000 +180.000 LDA A TENTSD
181,000 TAB
182.000 SUB A #$05
183.000 BMI ET
184,000 ADD B 0$03
185.000 ET STA B TENTSD
186.000 +187.000 ♦
188.000 ASL LSBTEM
189.000 ROL MSBTEM
190.000 ROL UNTTEN
191.000 ROL HNDTHD
192.000 ROL TENTSD
193.000 DEX
194.000 BNE BEGIN
195.000 +196.000 BRA BCD
197.000 DVRNG1 BRA OVRNGE
198.000 BRA BCD
199.000 +200.000 POLRY1 BRA POLARY
                           BRANCH PATCH
201.000 +...................
                         ● BCD TO 7 SEGMENT ●
* 000.502203,000 +. CONVERTER .
204.000.*
                         ********************
205.000 BCD LDA A UNTTEN
206.000 AND A #$0F
207.000 STA A INDEX+1
208.000 LDX INDEX
209.000 LDA A 0.X
210.000 STA A PIA2AD
211.000 LDA A UNTTEN
212.000 LSR A
213.000 LSR A
214.000 LSR A
215.000 LSR A
216.000 STA A INDEX+1
217.000 LDX INDEX
218.000 LDA A 0,X
219,000 STA A PIA2BD
220.000 LDA A HNDTHD
221.000 9ND 8 #$0F
222.000 STA A INDEX+1
223.000 LDX INDEX
224.000 LDA A 0,X
225,000 STR R PIR3AD
```
FIGURE 19 - 4%-Digit Dual Ramp Software (Page 4 of 5)

antigram in Rold 100W.3-00

a way were too

226.000 LDA A HNDTHD 227,000 LSR A 228,000 LSR A 229.000 LSR A 230,000 LSR A 231.000 STA A INDEX+1 232.000 LDX INDEX 233.000 LDA A 0,X 234.000 STA A PIA3BD 235.000 LDA A TENTSD 236.000 SUB A #\$01 237.000 BLT END 238,000 LDA A #\$80 239,000 ADD A PIA3BD 240.000 STA A PIA3BD 241.000 END JMP CYCLE1  $242.000 +$ 243.000 DVRNGE LDA A #\$0D ; OVERRANGE, RC HIGH, CON F **APROVA PRESIDENT CAR** 244.000 STA A PIA1BD 245.000 LDA A #\$F3 246.000 STA A PIA2AD 247.000 STA A PIA2BD 248,000 STA A PIA3AD 249.000 STA A PIA3BD 250.000 JMP CYCLE  $251.000 *$ 252.000 ♦ 253.000 POLARY LDX #\$0100 254.000 BR DEX<br>255.000 BME BR 256.000 LDA A PIA1BC 257.000 CDM A **CONTRACTOR** 258.000 AND A #\$08 259.000 ADD A #\$34 260.000 STA A PIAIBC AND A STATE OF THE STATE OF THE STATE OF THE STATE OF THE STATE OF THE STATE OF THE STATE 261.000 JMP RESTAR 262.000 + 263,000 ♦  $264.000 +$ 265.000 DRG \$0C00 266.000 FCB \$7E, \$30, \$6D, \$79, \$33, \$5B, \$5F, \$70, \$7F, \$73 267.000 END 268.000 MDN

3

FIGURE 19 - 4%-Digit Dual Ramp Software (Page 5 of 5)

## SUMMARY

Many MPU systems require analog information. which necessitates the use of an *AID* converter in the microprocessor design. This note has presented two popular *AID* techniques used in conjunction with the M6800 microprocessor system. These techniques, successive approximation and dual ramp, were shown using the MPU as the digital control element for the *AID* system. This required dedication of the MPU to the *AID* function during the conversion. Also shown were systems using the MPU to control the flow of data from an external *AID* allowing the MPU to perform other tasks during the conversion.

The variety of programs presented allow the designer to make a selection based upon hardware cost, conver· sion speed, memory locations and interrupt capability. Although the *AID* programs shown here are complete designs, they are general designs and may be tailored to fit each individual application. Also a variety of digital outputs are available including binary, BCD, and 7-segment. In conjunction with the BCD output a l6-bit binary to BCD conversion routine is presented in Appendix B.

## REFERENCES

Aldridge, Don: "Autopolarity Circuits for the MCI405 Dual-Slope A-D Converter System", EB-35, Motorola Semiconductor Products Inc.

Aldridge, Don: "Input Buffer Circuits for the MC 1505 Dual Ramp A-to-D Converter Subsystem", EB-24, Motorola Semiconductor Products Inc\_

Kelley, Steve: "4½-Digit DVM System Using the MC1505 Dual-Slope Converter", EB-36, Motorola Semiconductor Products Inc.

*M6800 Microprocessor Applications Manual,* Motorola Semiconductor Products Inc.

*M6800 Microprocessor Programming Manual,* Motorola Semiconductor Products Inc.

MC1505/1405 Data Sheet, Motorola Semiconductor Products Inc.

MC6800, MC6820 Data Sheets, *M6800 Systems Reference and Data Sheets.* Motorola Semiconductor Products Inc.

 $\boxed{3}$ 

## **APPENDIX A MPU INSTRUCTIONS**

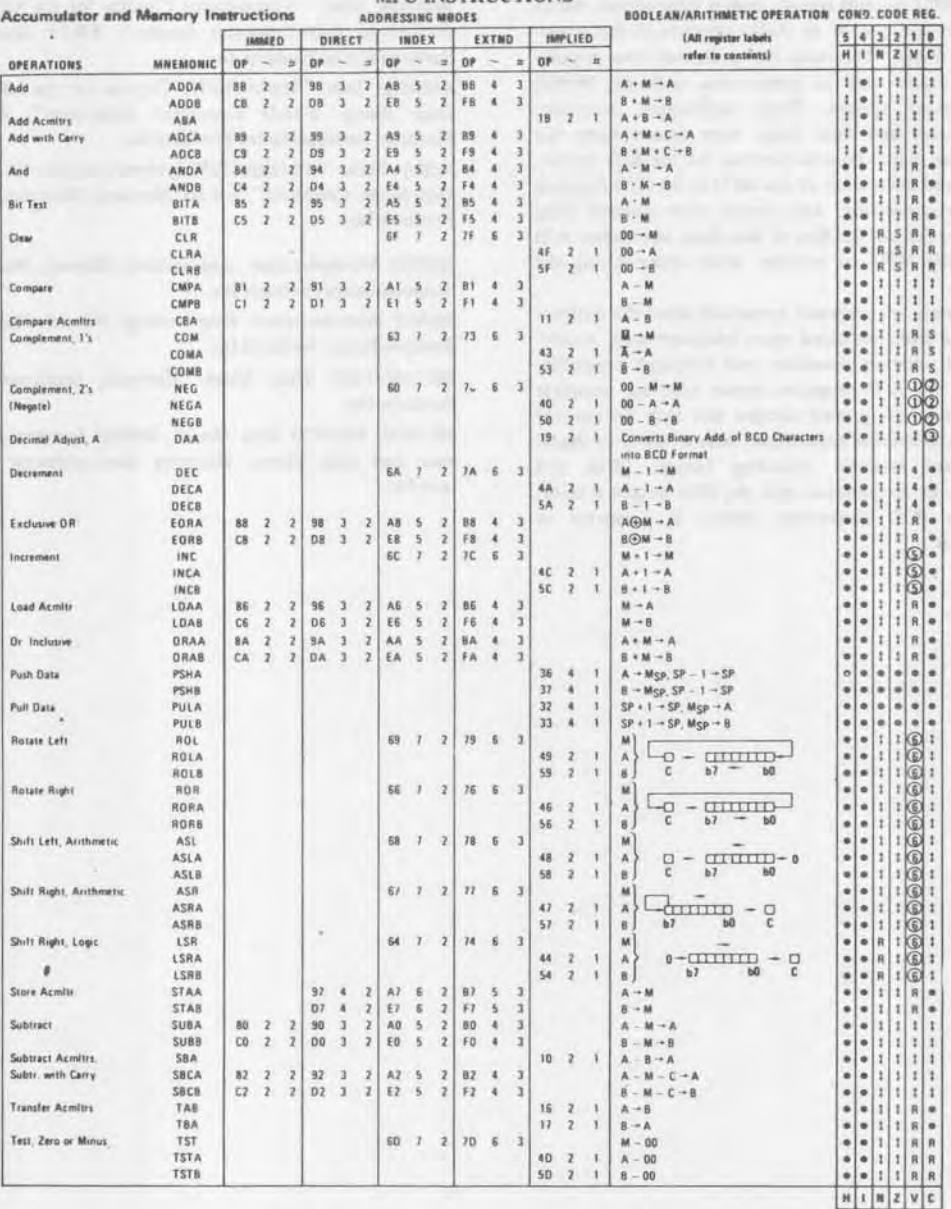

#### LEGEND:

OP Operation Code (Hexadecimal);

 $\sim$ Number of MPU Cycles,

**If** Number of Program Bytes:

\* Arithmetic Plus<br>- Arithmetic Minus<br>- Boolean AND;

Sooleen AND;

Complement of M; Transfer Into:

Boolean Inclusive OR

Boolean Exclusive OR.

 $\stackrel{*}{\circ}$ 

00 Byte - Zero;

Mgp Contents of memory location pointed to be Stack Pointer;

Note - Accumulator addressing mode instructions are included in the column for IMPLIED addressing

CONDITION CODE SYMBOLS:

 $\dot{H}$ Helf-carry from bit 3.

 $\bar{\Gamma}$ Interrupt mask

 $\boldsymbol{n}$ Negative (sign bit) Zero (byte)  $\mathbf{z}$ 

Overflow, 2's complement<br>Carry from bit 7  $\ddot{v}$ 

 $\rm c$ 

 $\mathsf{R}$ 

- **Reset Always**  $\overline{\mathbf{s}}$
- Set Always<br>Test and set if true, cleared otherwise  $\ddot{\phantom{1}}$
- $\bullet$ Not Affected

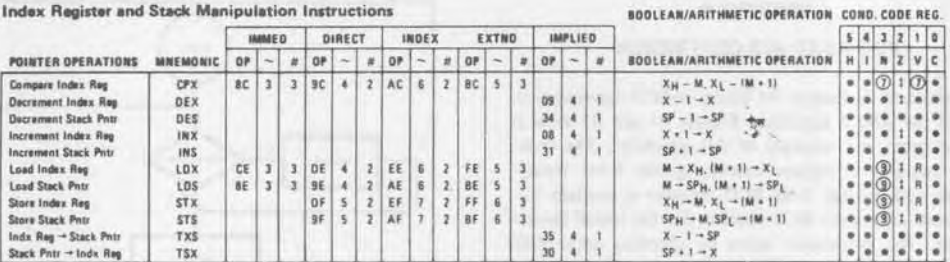

#### Jump and Branch Instructions

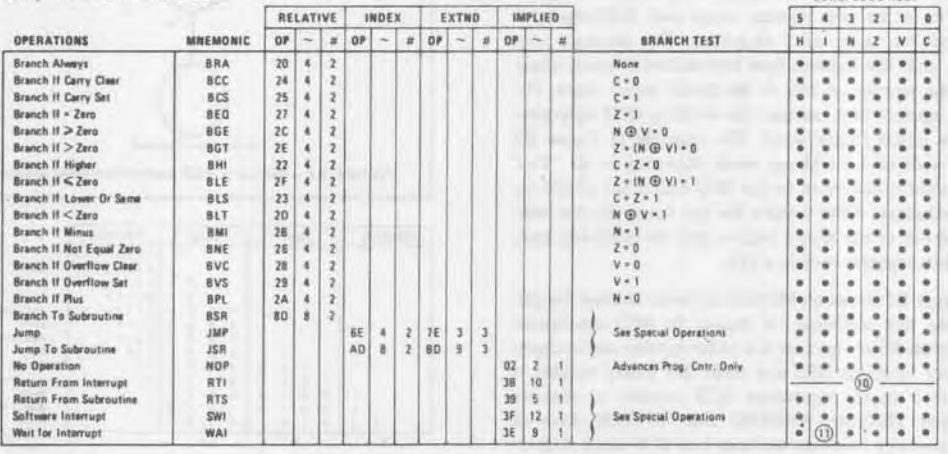

COND. COOF REG.

 $+ -10.35$ 

#### **Condition Code Register Manipulation Instructions**

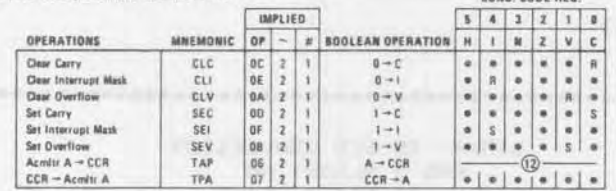

COND. CODE REC.

#### CONDITION CODE REGISTER NOTES:

in \$1.50 K (ii) in 4 m \$1.5 m \$1.5 m m \$1.6 m m +

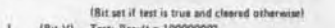

 $1$  (Brt V) Test: Result = 100000007 (Bit C) Test: Result = 000000007  $\mathbf{z}$ 

- $\overline{\mathbf{1}}$ (Bit C) Test: Decimal value of most significant BCD Character greater than nine? (Not cleared if previously art.)
- $\ddot{\phantom{a}}$
- (Bit V) Test: Operand = 10000000 prior to execution?<br>(Bit V) Test: Operand = 011111111 prior to execution? s
- $\mathbf{g}$ (Bit VI Test: Set equal to result of NOC after shift has occurred
- $\overline{\mathbf{z}}$ (Bit N) Test: Sign bit of most significant (MS) byte = 17  $\mathbf{x}$
- (Bit V) Test: 2's complement overflow from subtraction of MS bytes?<br>(Bit N) Test: Result less than zero? (Bit 15 = 1) ÿ.
- (All) Lead Constitute Cody Register from Stack, (See Special Operations)  $10$
- 11 (Bit t) Set when interrupt occurs. If previously set, a Non-Maskable Interrupt is required to such the well state (AII) Set according to the contents of Accumulator A.
- 

## APPENDIX B

## BINARY-TO-BCD CONVERSION

A standard technique for binary-to-BCD conversion is that of the Add 3 algorithm. Figures BI and B2 show a flow diagram and example of this algorithm. The technique requires a register containing the N-bit binary number and enough 4-bit BCD registers to contain the maximum equivalent BCD number for the initial binary number. The conversion starts by checking each BCD register for a value of 5 or greater. If this condition exists in one or all of these registers (initially this condition cannot exist), then a 3 is added to those registers where this condition exists. Next the registers are shifted left with the carry out of the previous register being the carry in to the next register. Again each BCD register is checked for values of 5 or greater. This sequence continues until the registers have been shifted N times, where N is the number of bits in the initial binary word. The BCD registers then contain the resulting BCD equivalent to the initial binary word. The example in Figure B2 starts with an 8-bit binary word consisting of all "I's." This word is converted to the BCD equivalent of 255 by this technique. After 8 shifts the last binary bit has been shifted out of the binary register and the hundreds, tens, and units registers contain a 255.

Figure B3 shows an MC6800 software routine for performing this technique of binary to BCD conversion. The initial binary number is a 16-bit number and occupies memory locations MSB and LSB; this binary number is converted to the equivalent BCD number in memory locations TENTSD, HNDTHD and UNTTEN. Each of these memory locations contains two BCD digits. Eightythree memory locations are required for program storage with a maximum conversion taking 1.8 ms.

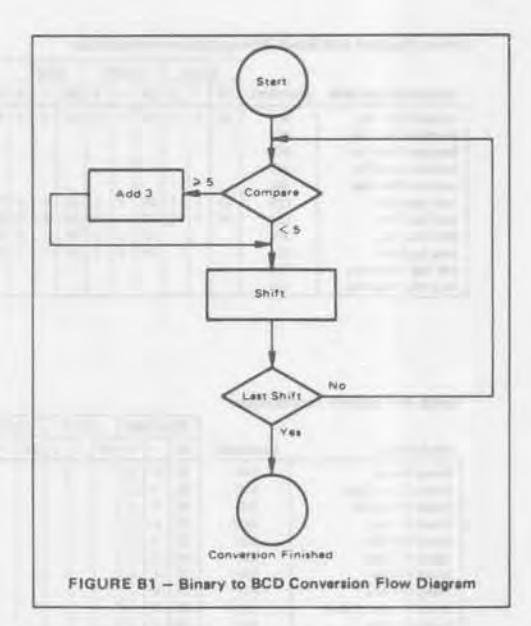

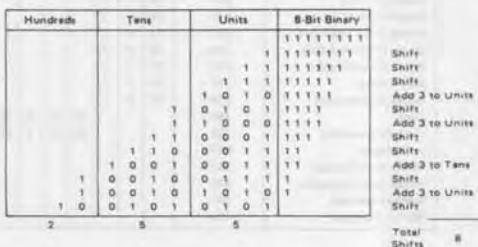

FIGURE B2 - Binary to BCD Conversion

## FIGURE 83 - Binary to BCD Conversion Software (Page 1 of 2)

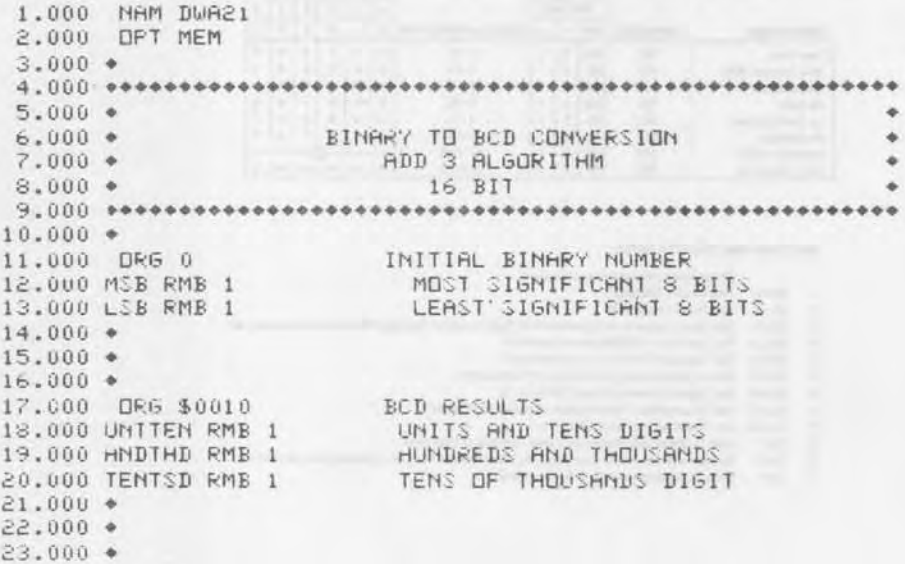

24,000 OR5 \$0F00 ... BEGINNING OF PROGRAM. 25.000 CLR UNTTEN 26.000 CLR HNDTHD<br>27.000 CLR TENTSD 28.000 LDX #\$0010 29.000 BEGIN LDA A UNTTEN UNITS COMPARISON 30.000 TAB 31,000 AND 9 #\$0F 32.000 SUB A #\$05 33.000 BMI AT 34.000 ADD B #\$03 35,000 AT TBA TENS COMPARISON 36.000 AND A #\$0F0 37.000 SUB A #\$50 38.000 BMI BT 39,000 ADD B #\$30 40,000 BT STA B UNTTEN  $41.000 *$ 42.000 LDA A HNDTHD HUNDREDS COMPARISON 43.000 TAB 44.000 AND A #\$0F 45.000 SUB A #\$05 46.000 BMI CT 47.000 ADD B #\$03 48,000 CT TBA 49.000 AND A #\$0F0 50.000 SUB A #\$50 51.000 BMI DT 52.000 ADD B #\$30 53.000 DT STA B HNDTHD  $54.000 +$ 55.000 LDA A TENTSD TENS OF THOUSANDS COMPARISON 56,000 TAB 57.000 SUB 8 0%05 58.000 BM1 ET 59.000 ADD B 0\$03 60.000 ET STA B TENTSD  $61.000 +$  $62.000 +$ 63.000 ASL LSB 64.000 RDL MSB 65.000 ROL UNTTEN 66.000 ROL HNDTHD 67.000 ROL TENTSD 68.000 DEX 69.000 BME BEGIN END OF CONVERSION CHECK  $70.000 +$  $71.000 +$ 72.000 +  $73.000 +$ 74.000 END 75.000 MDN

FIGURE B3 - Binary-to-BCD Conversion Software (Page 2 of 2)

 $\overline{\mathbf{3}}$